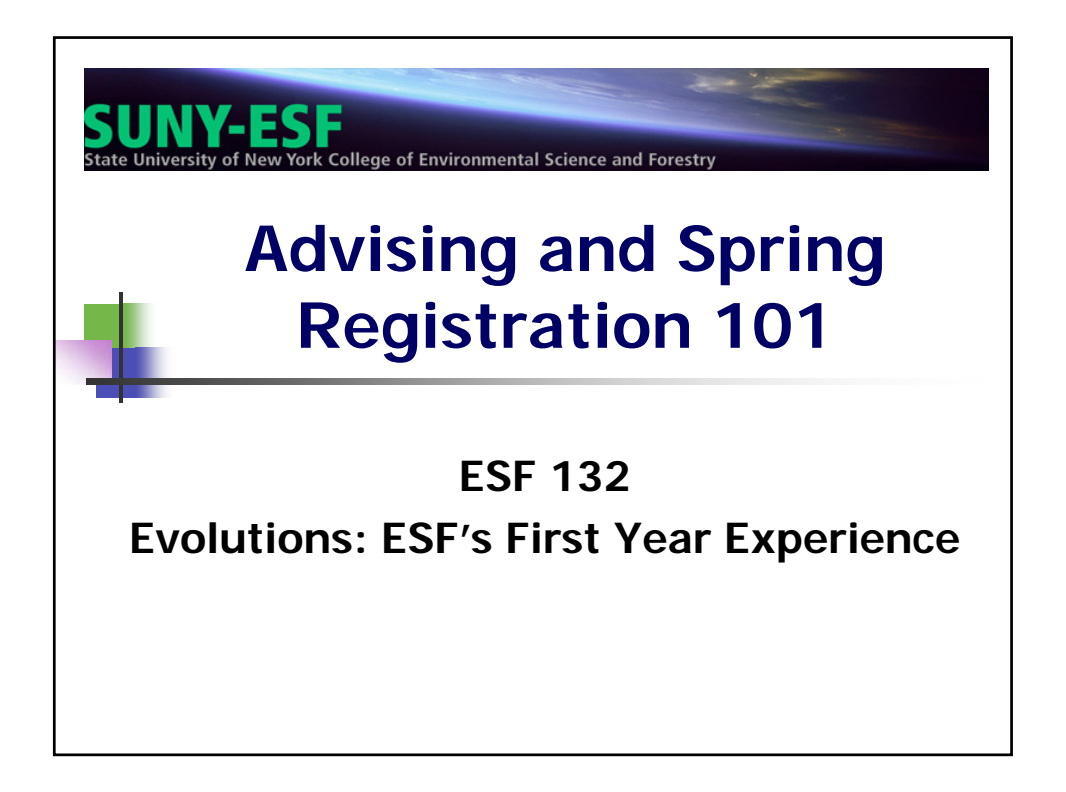

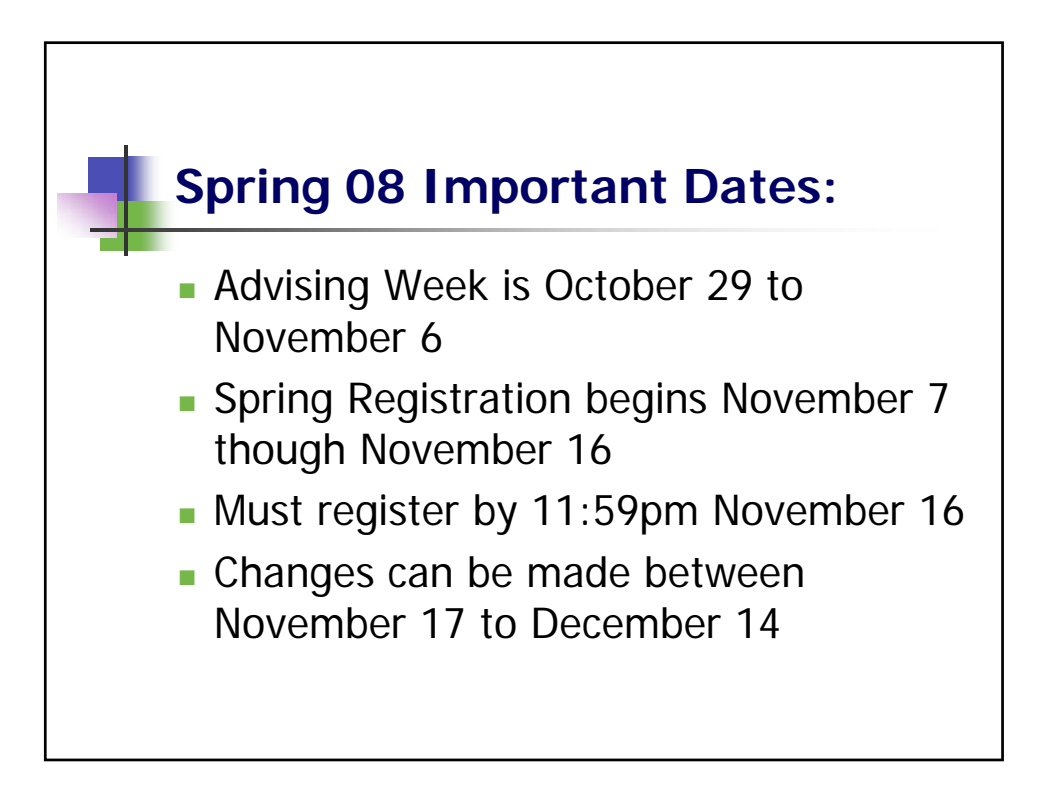

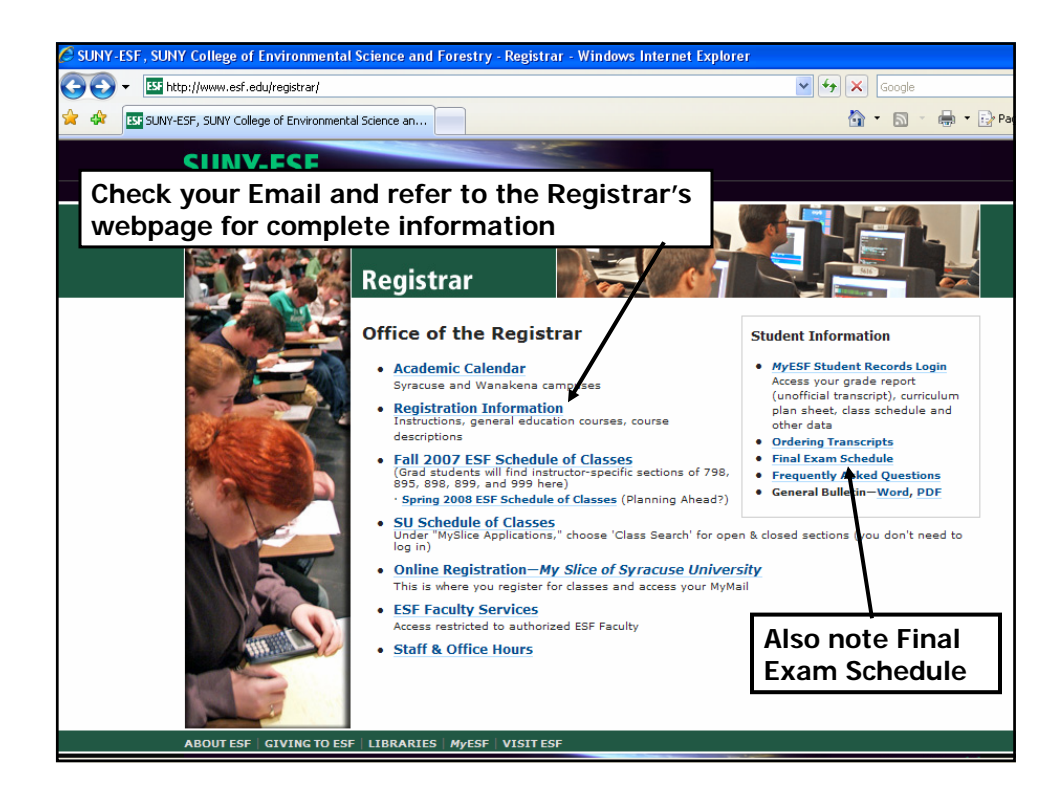

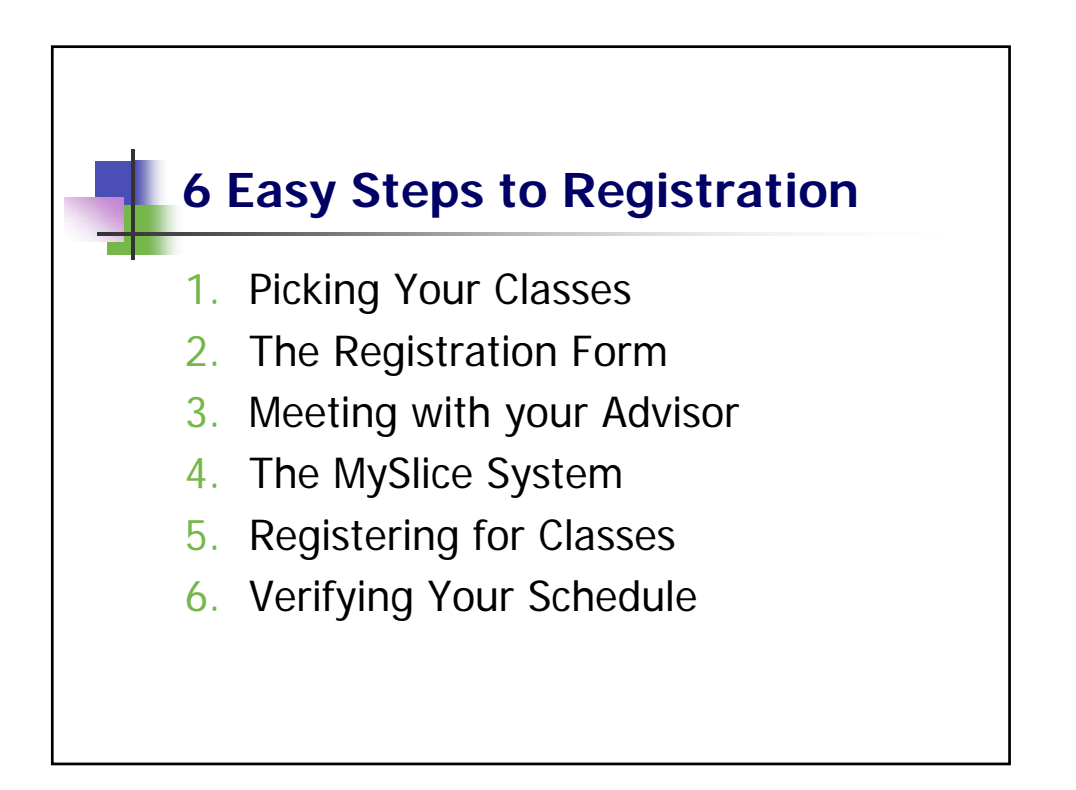

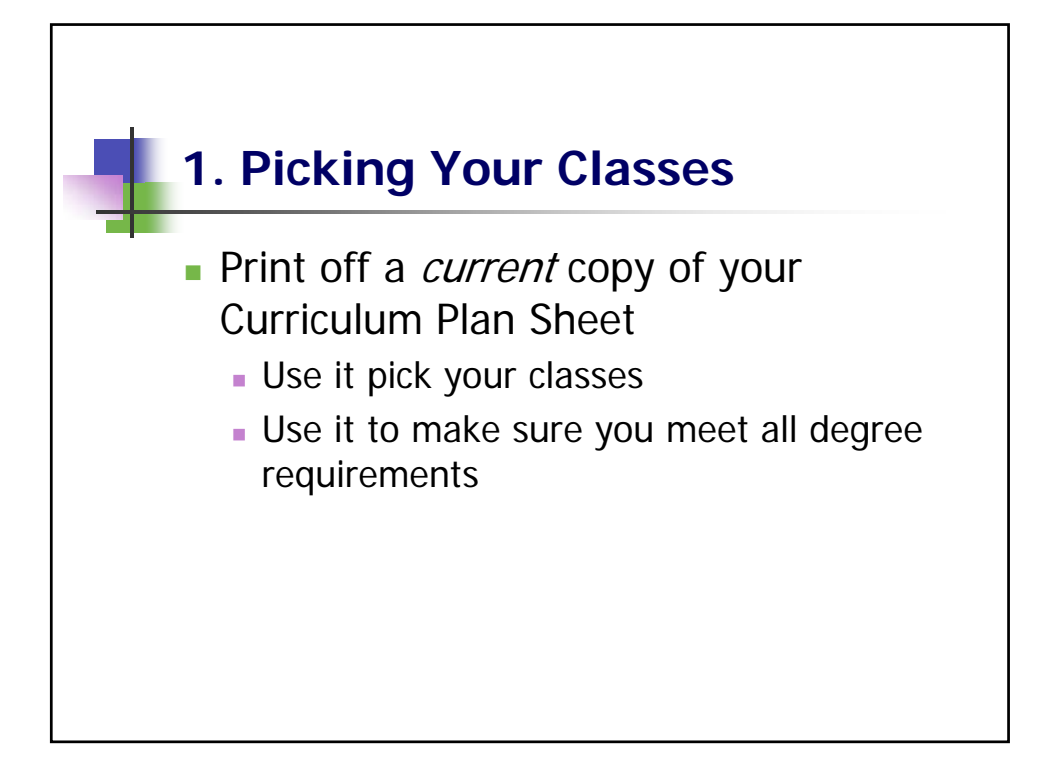

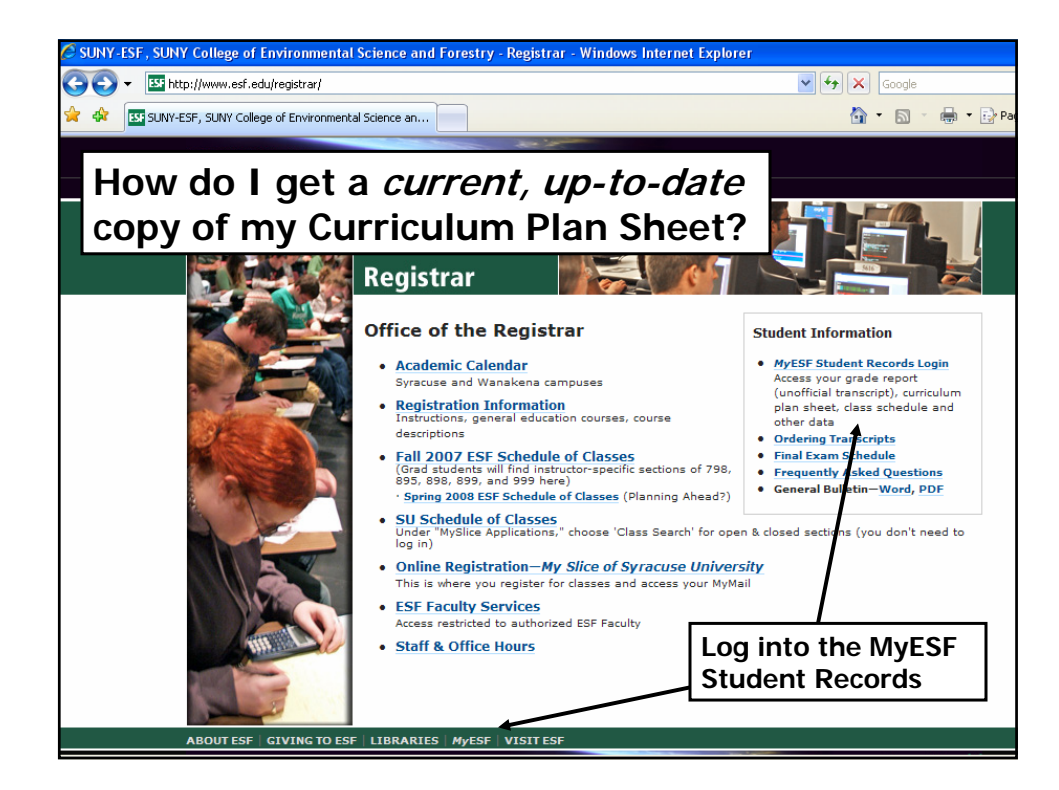

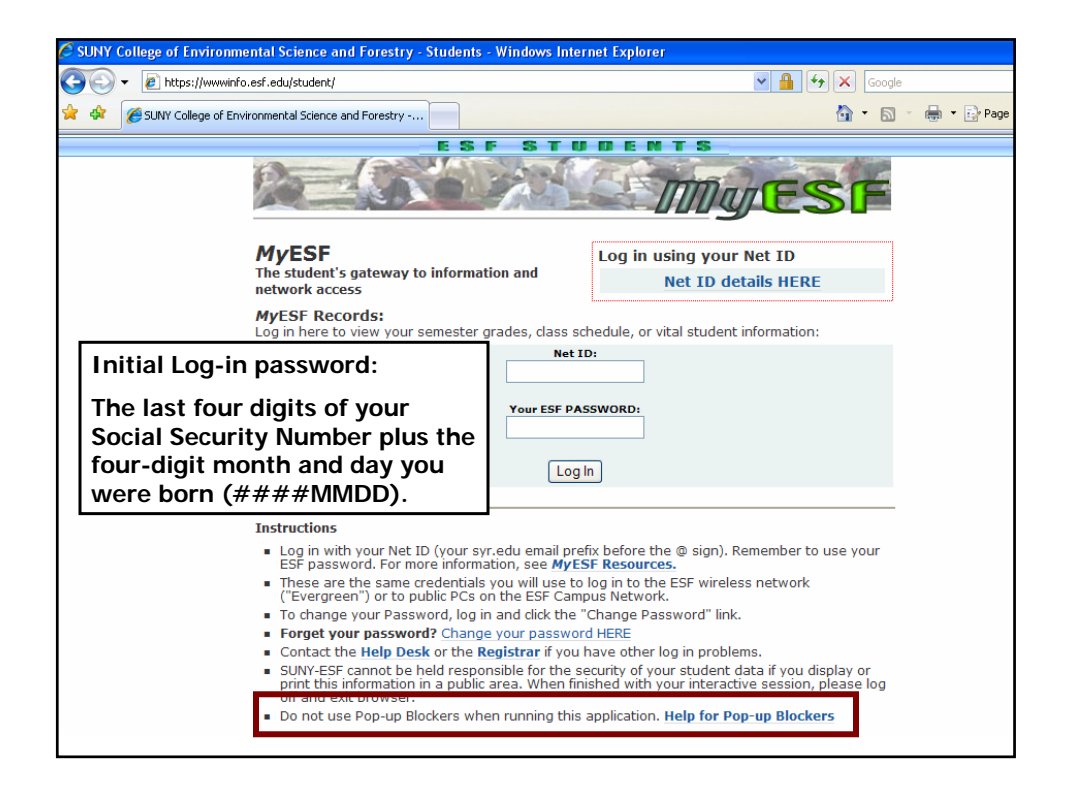

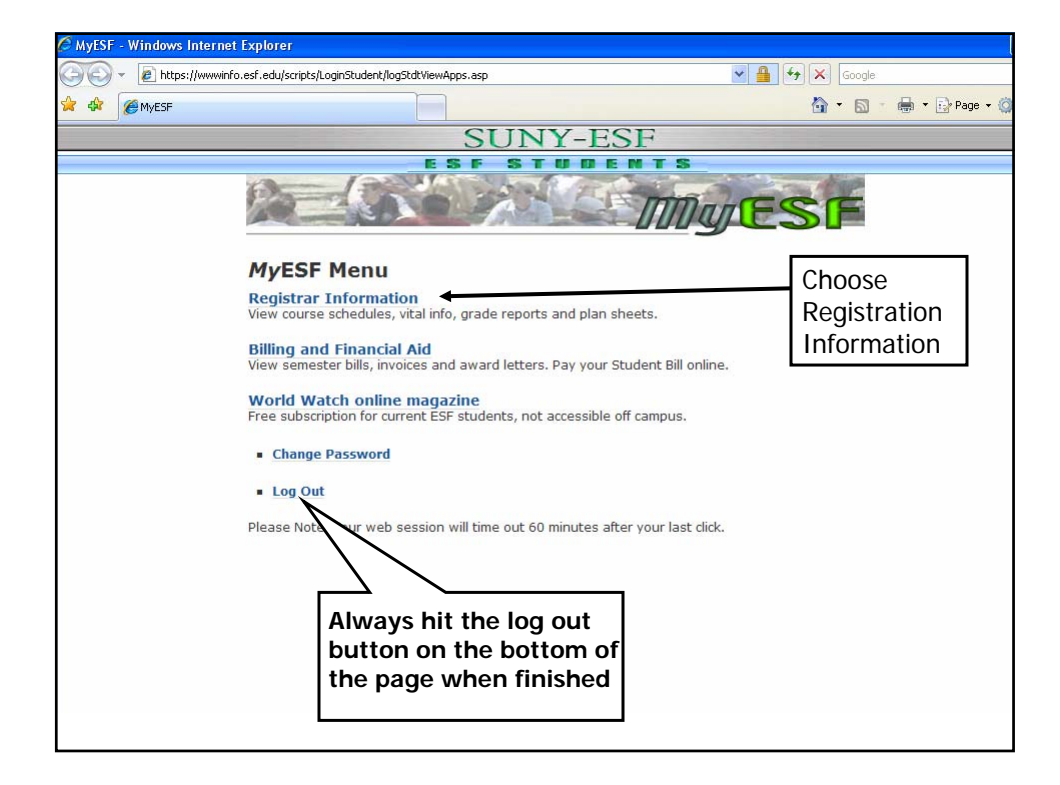

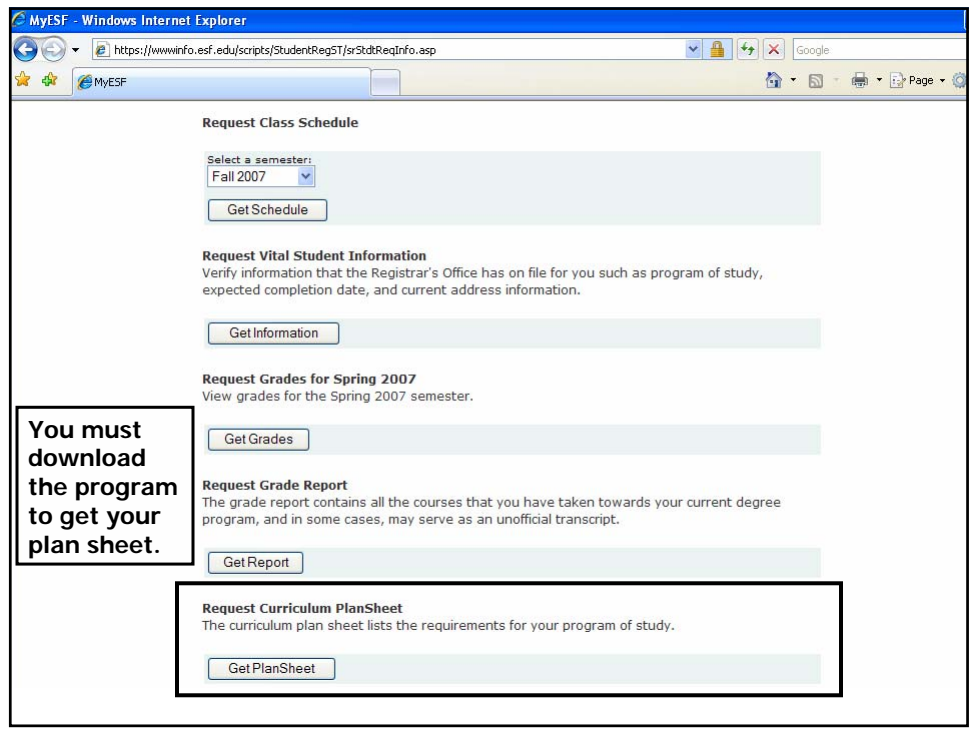

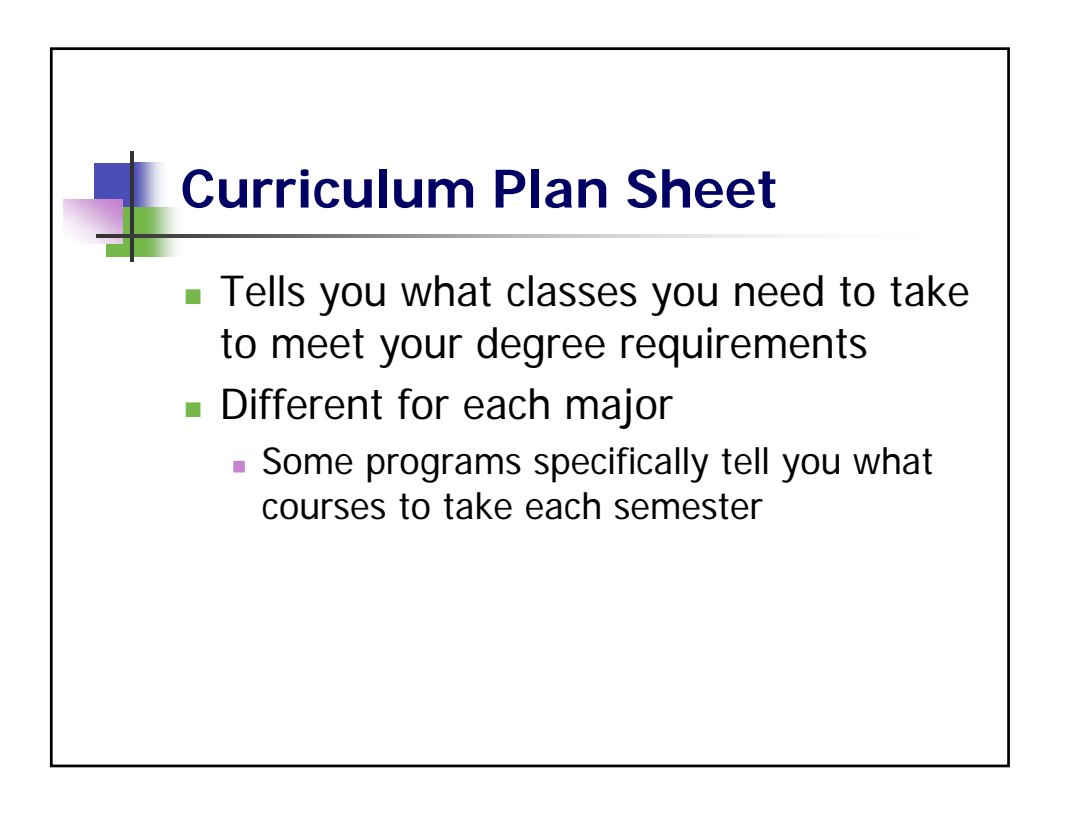

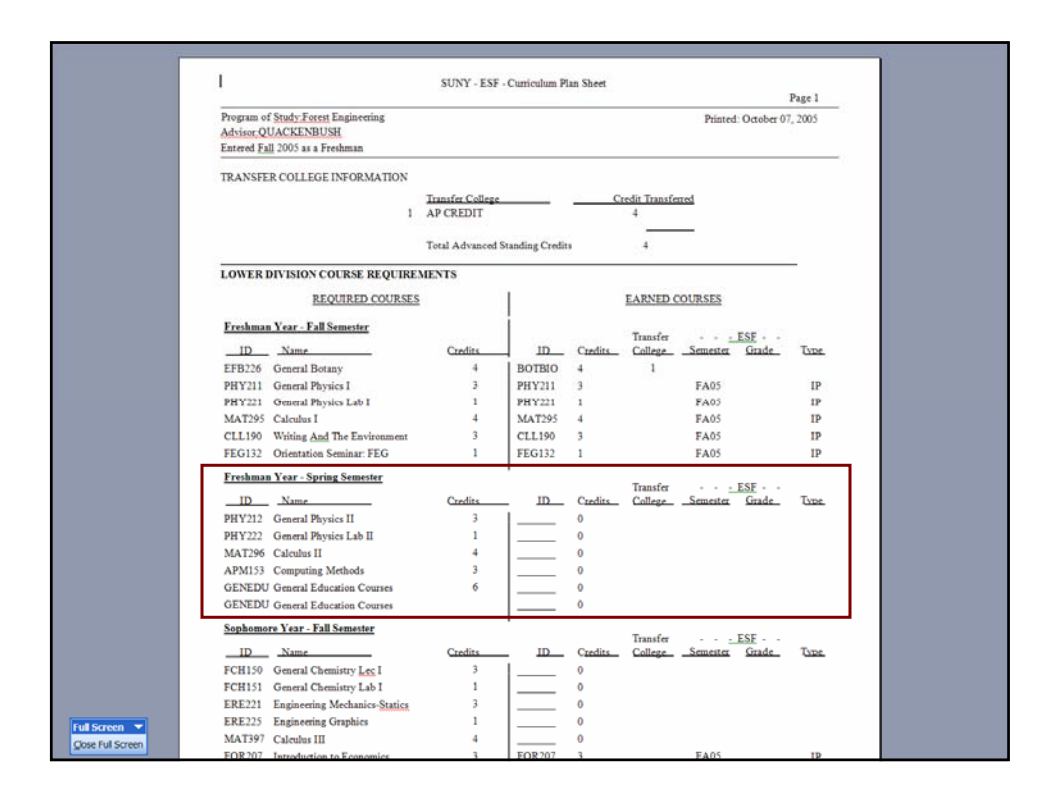

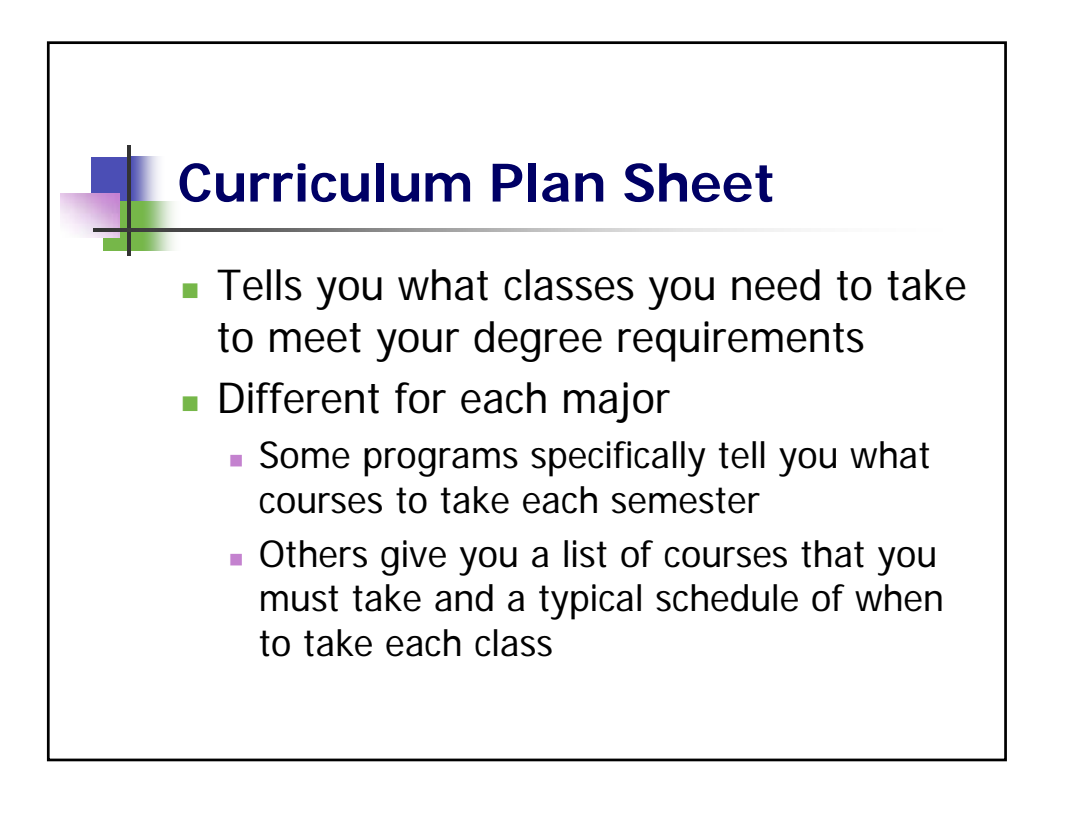

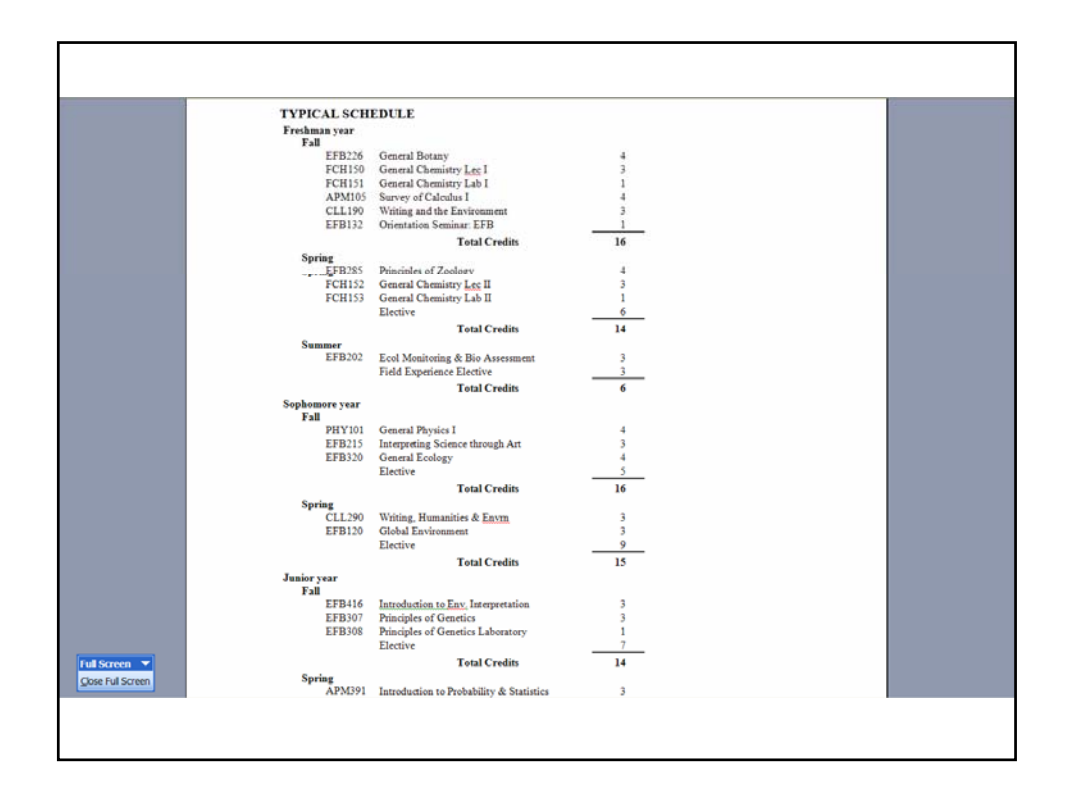

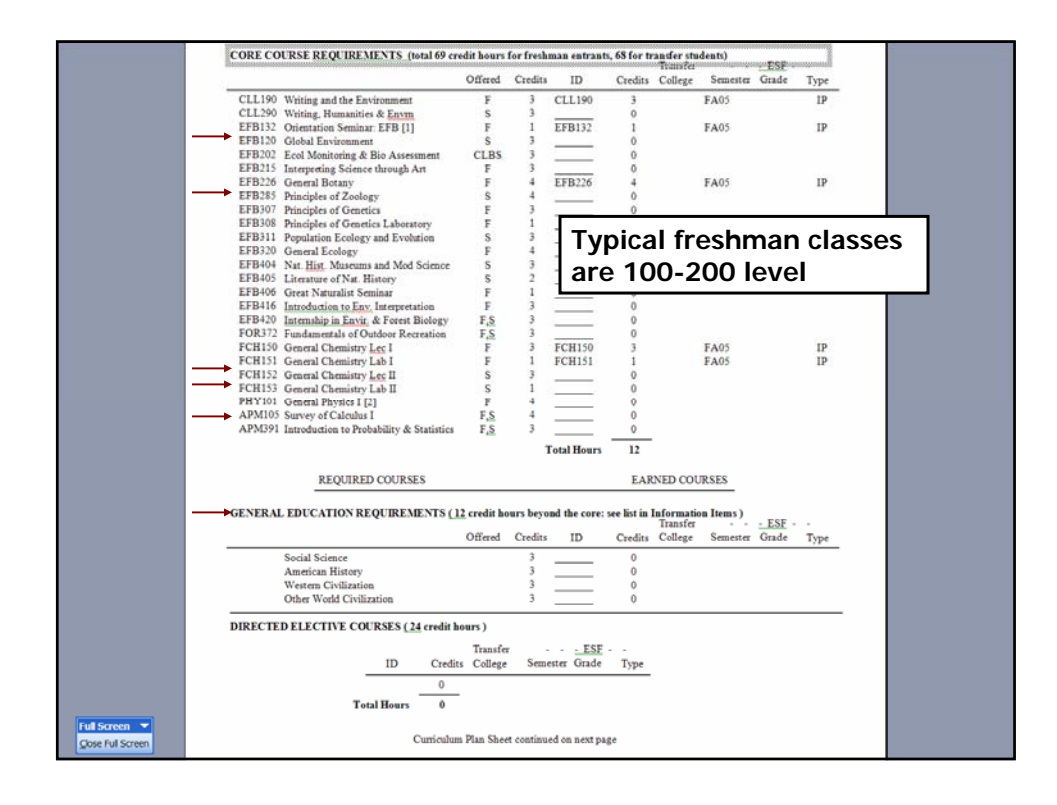

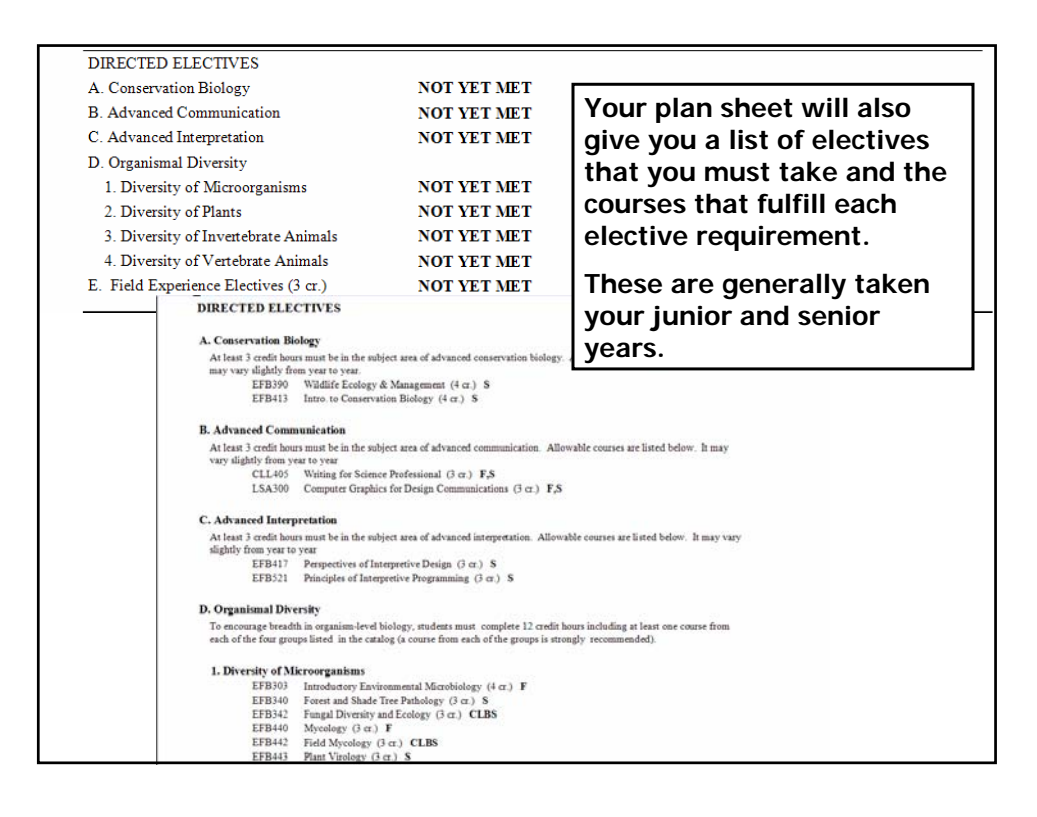

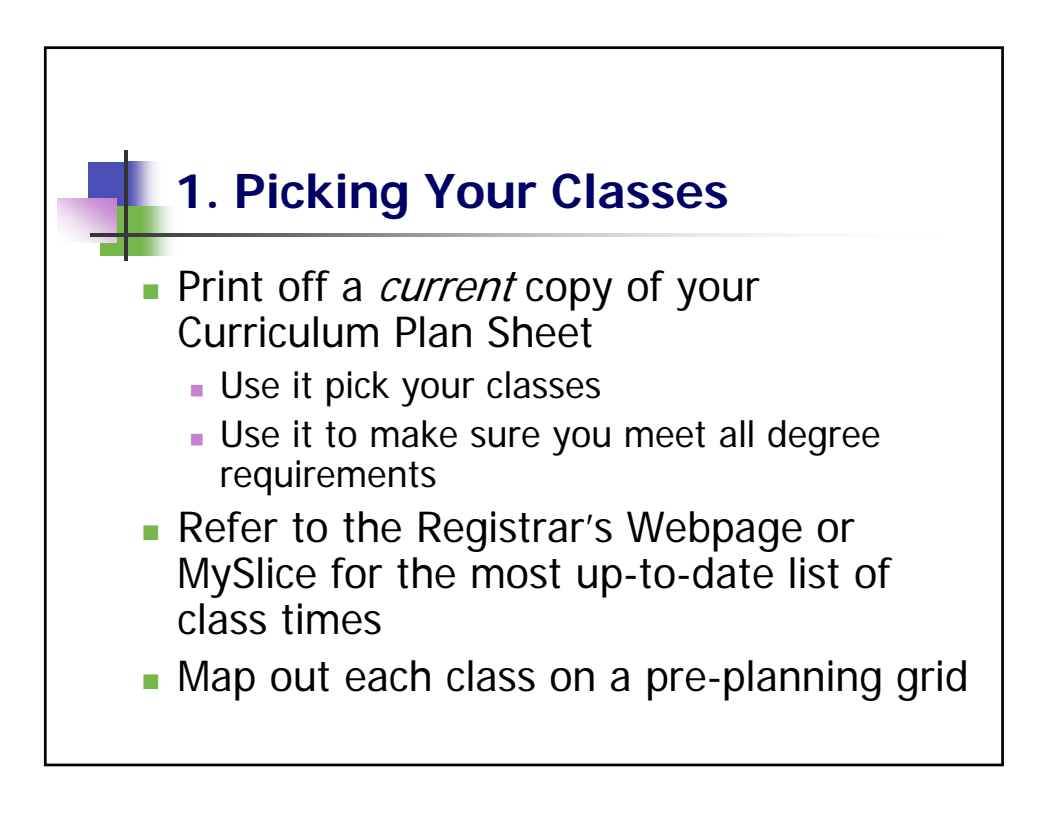

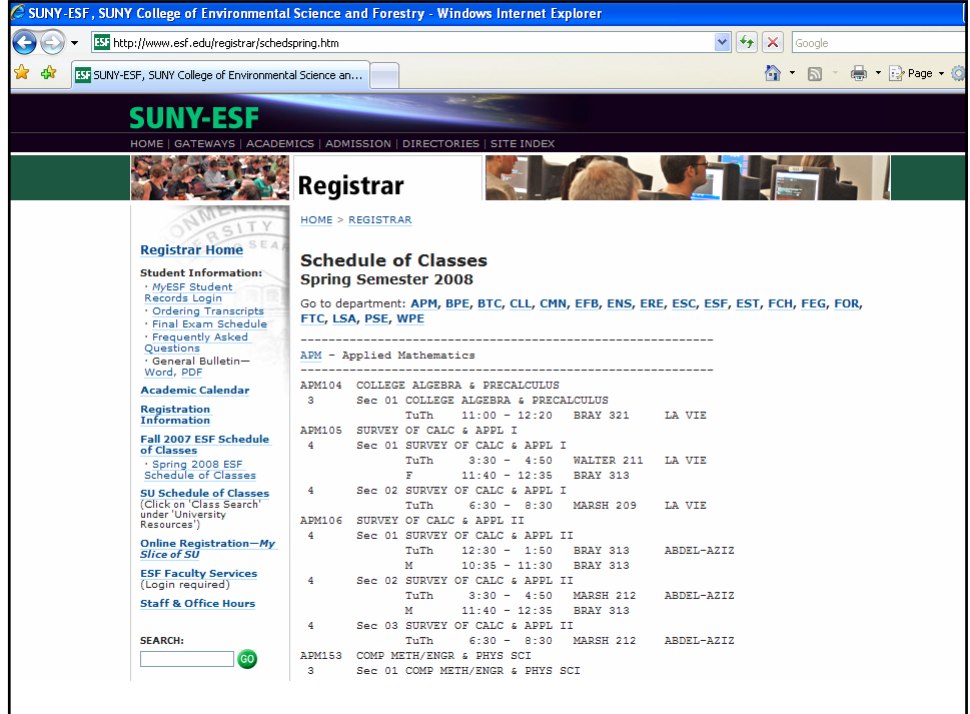

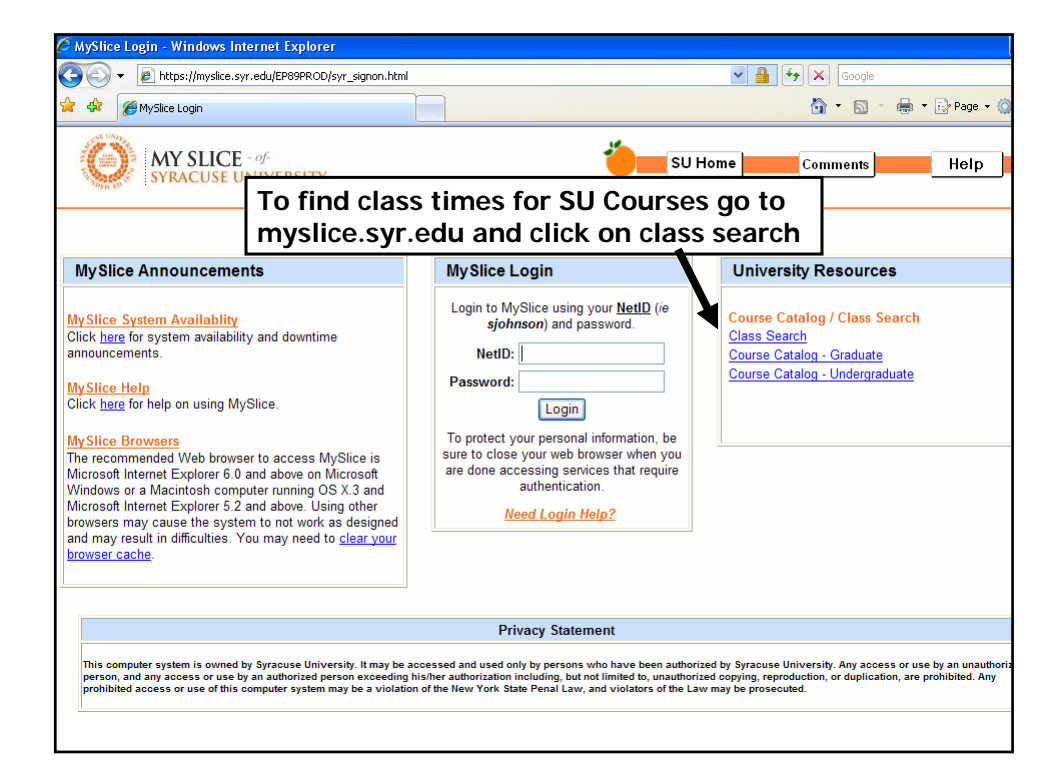

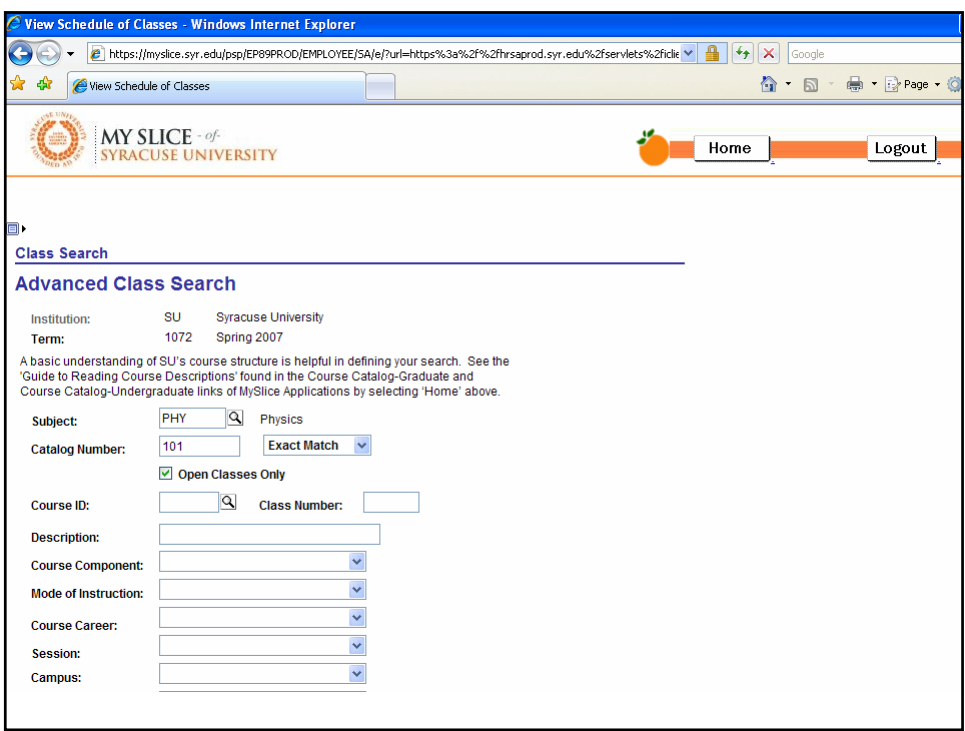

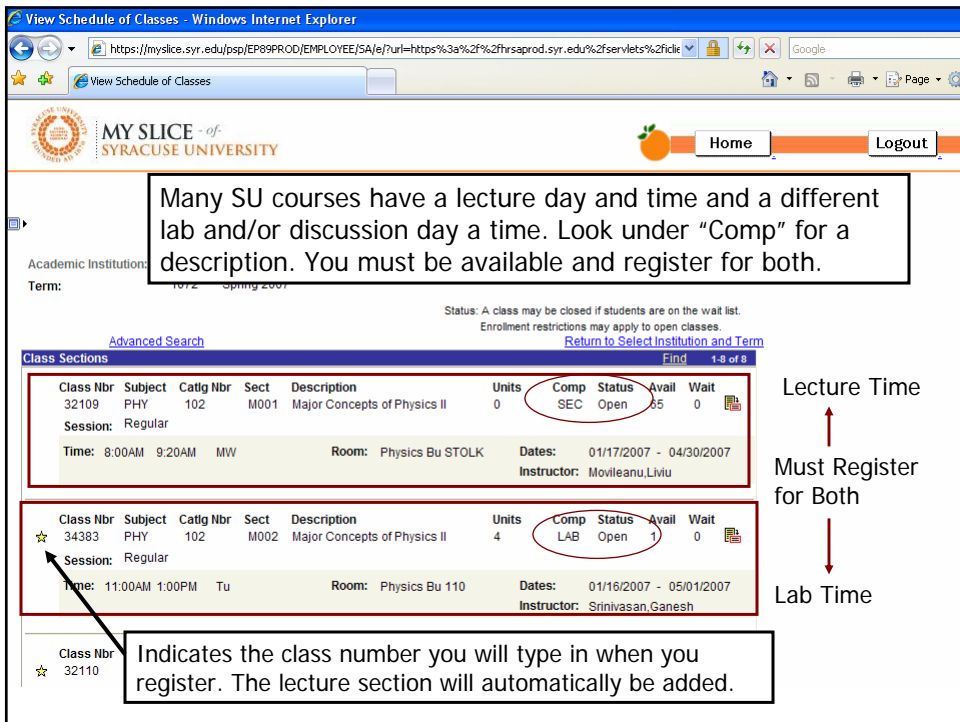

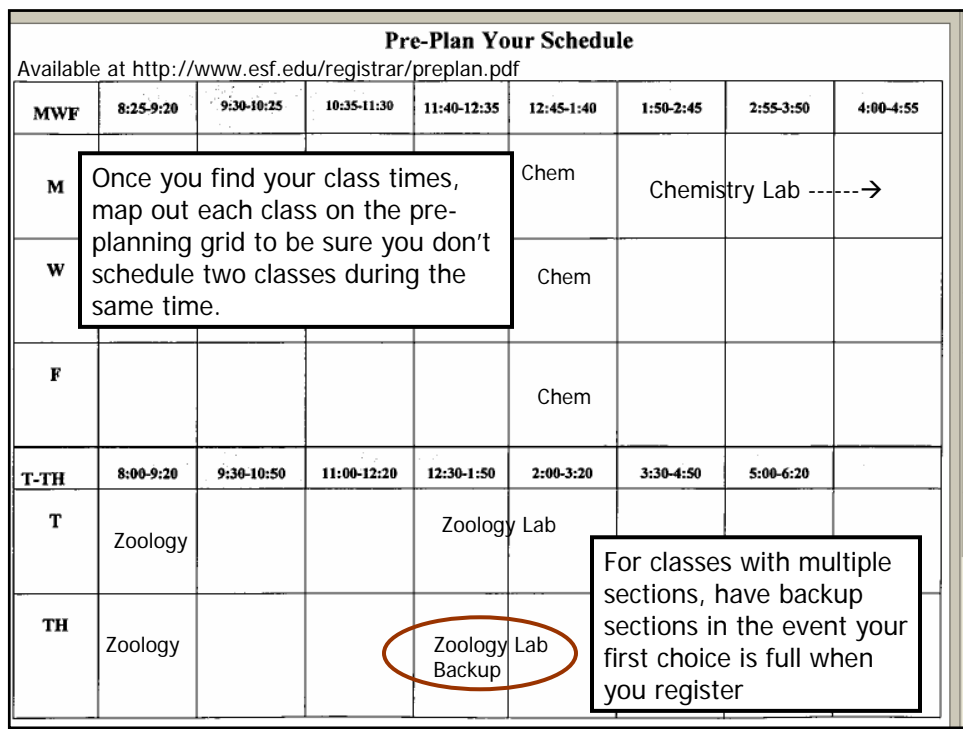

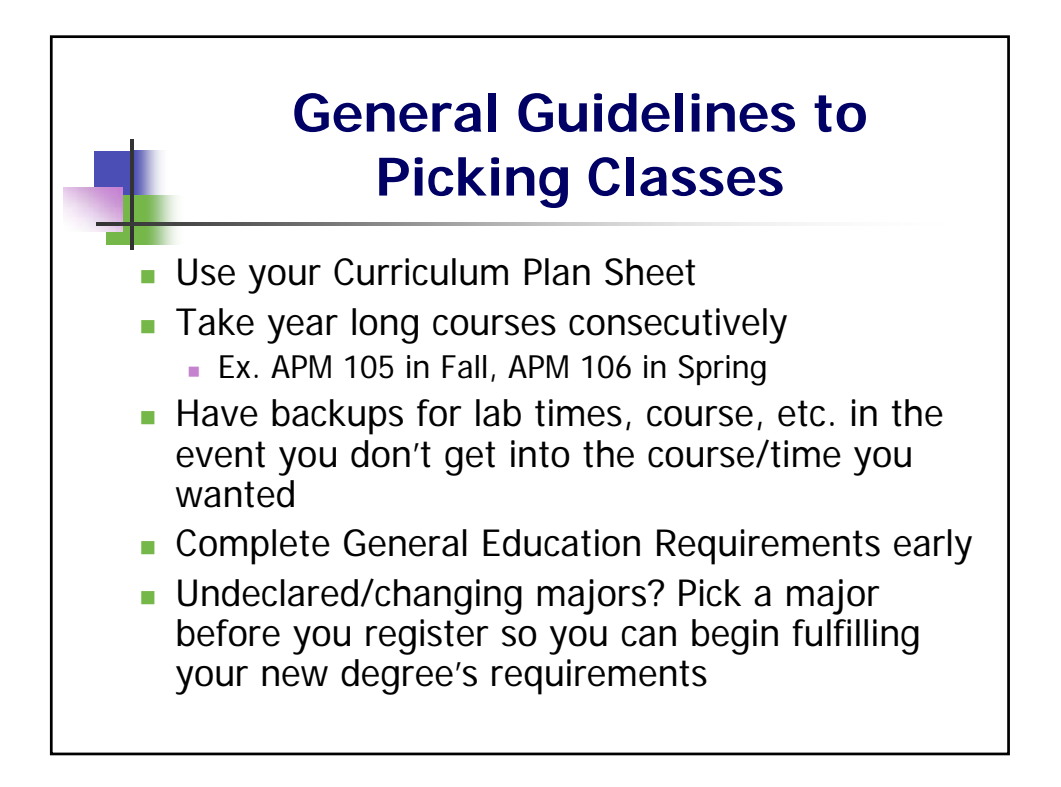

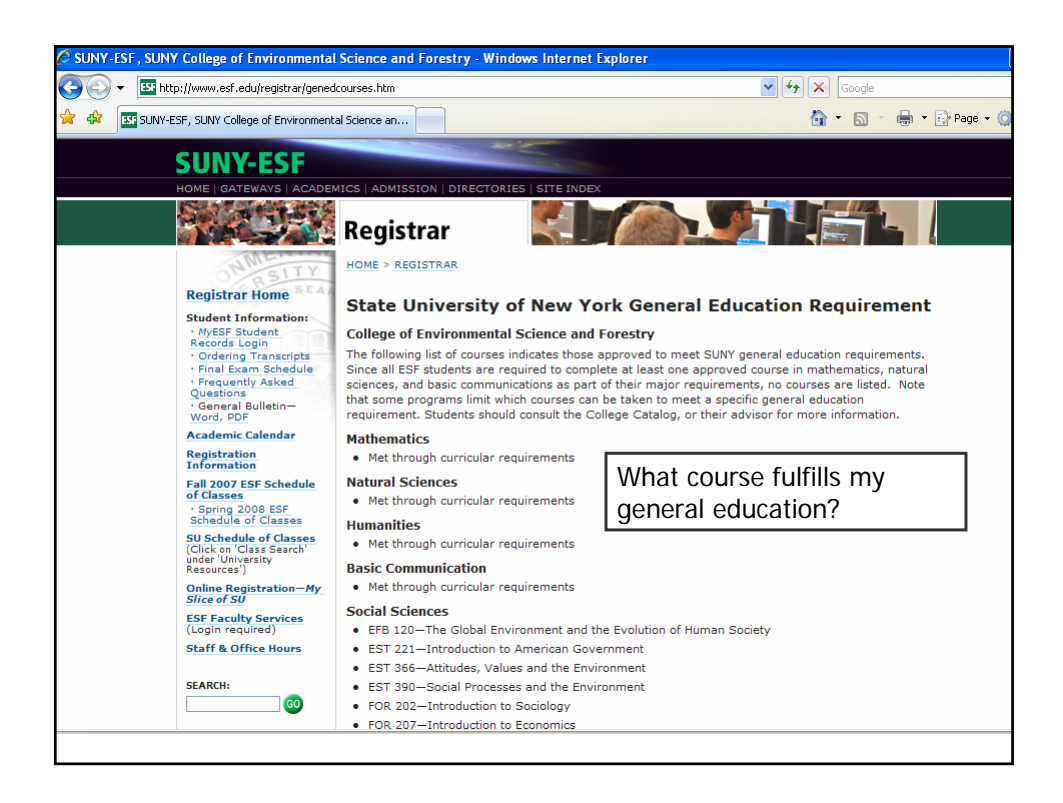

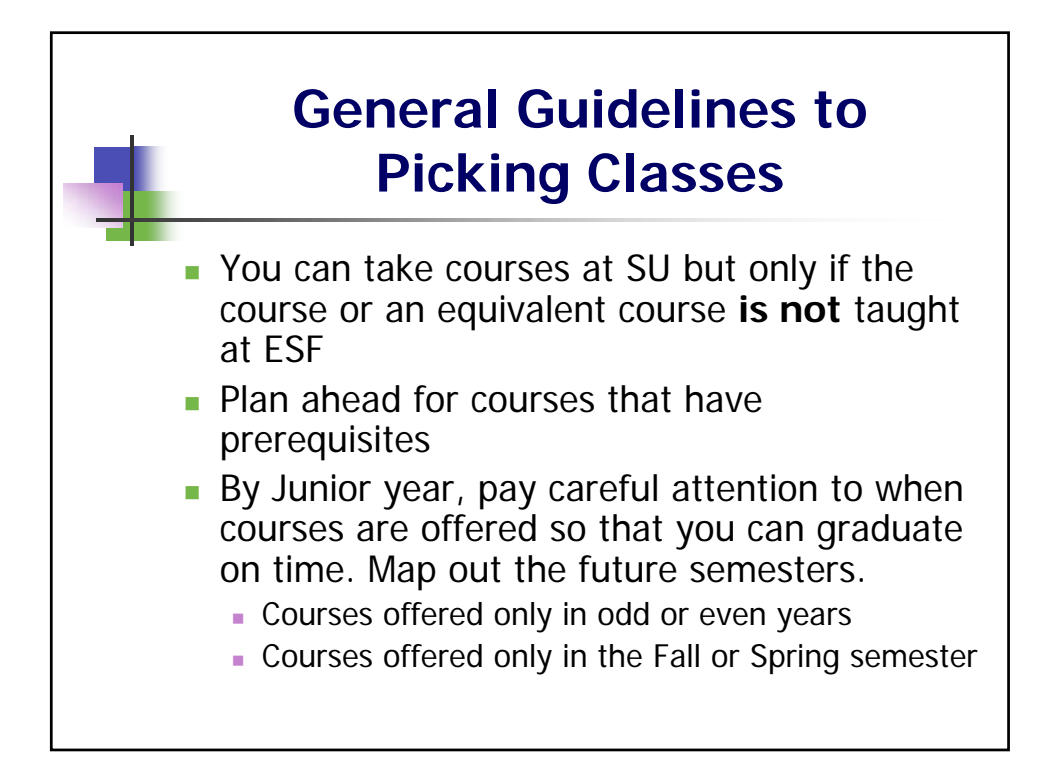

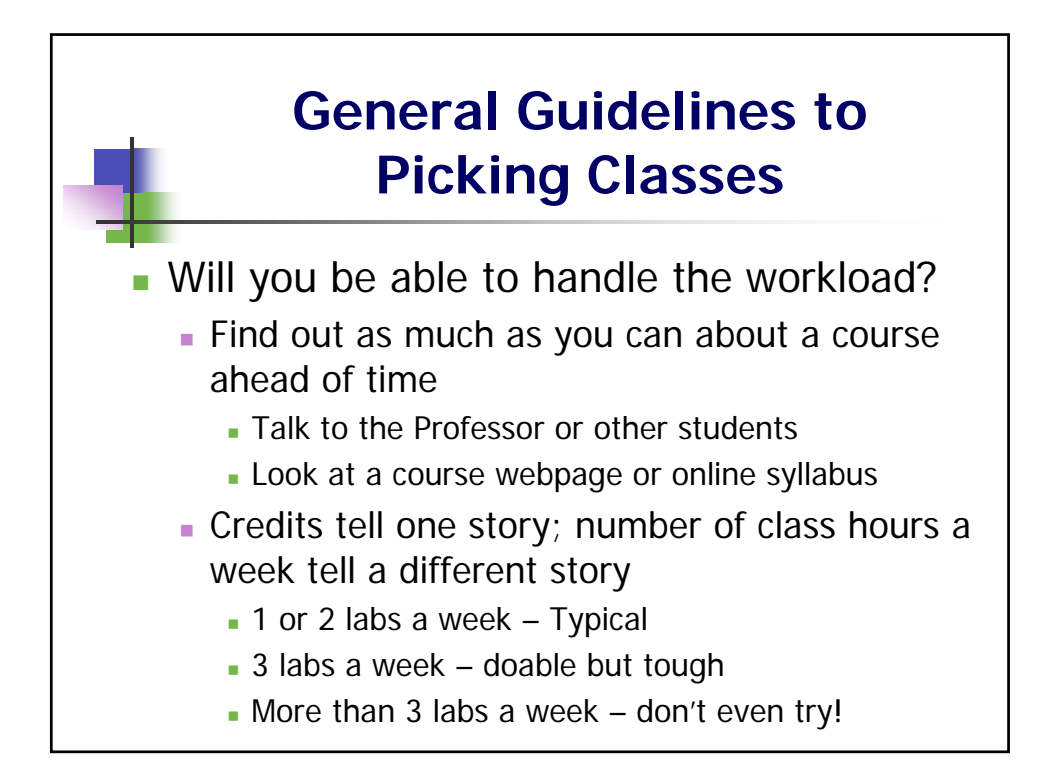

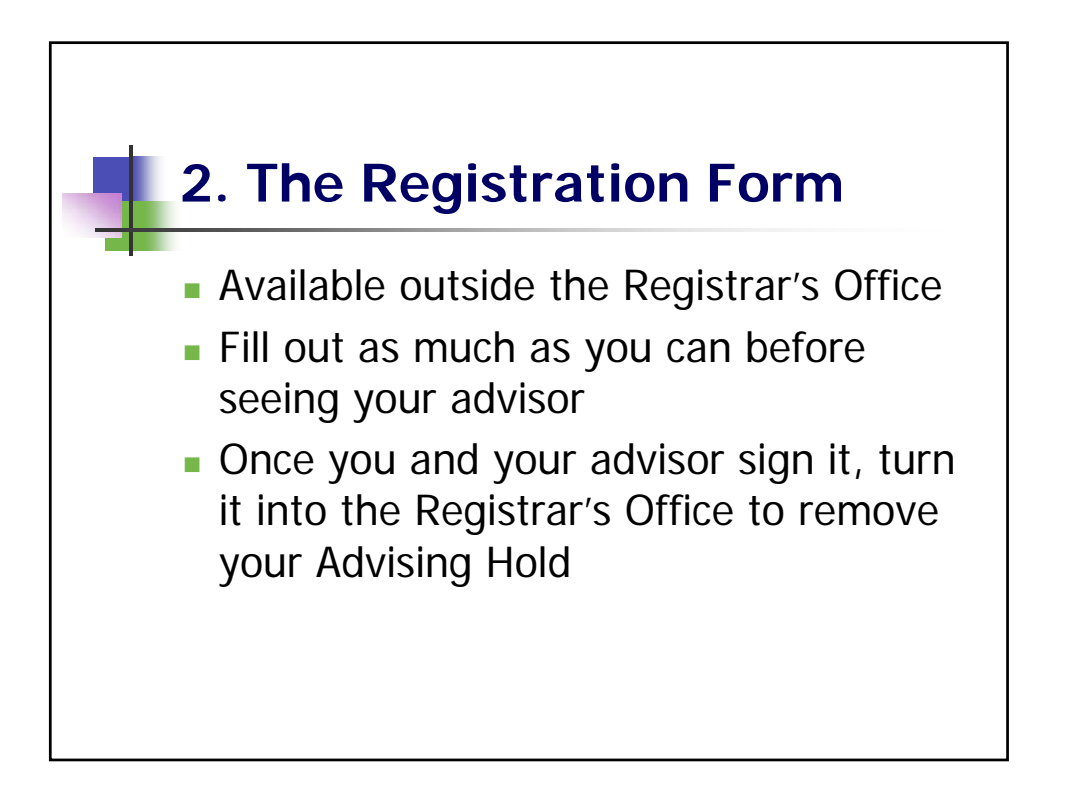

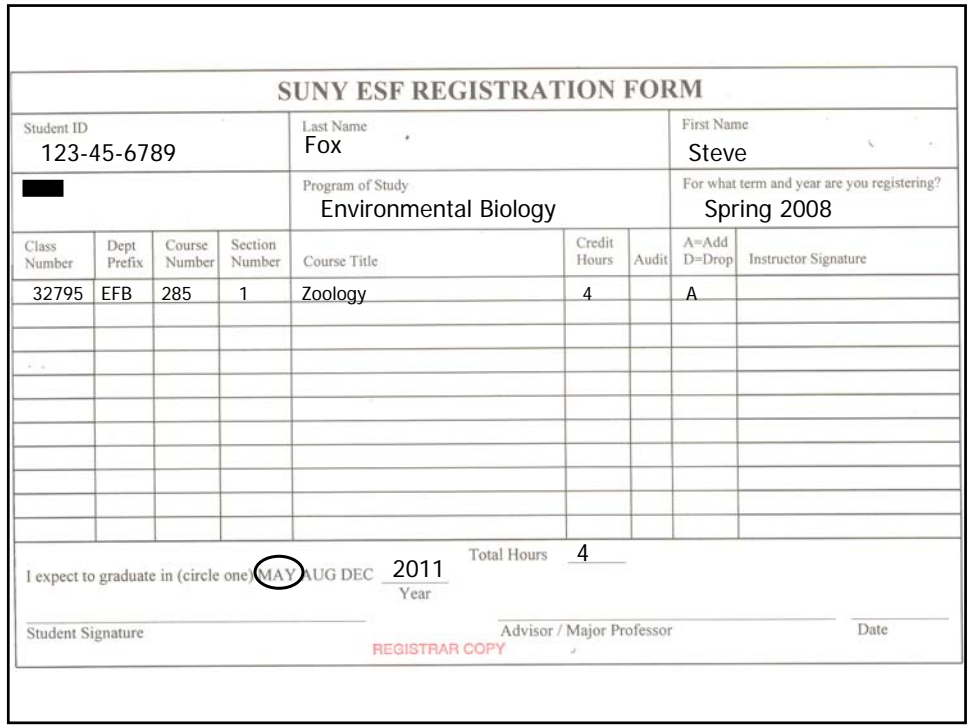

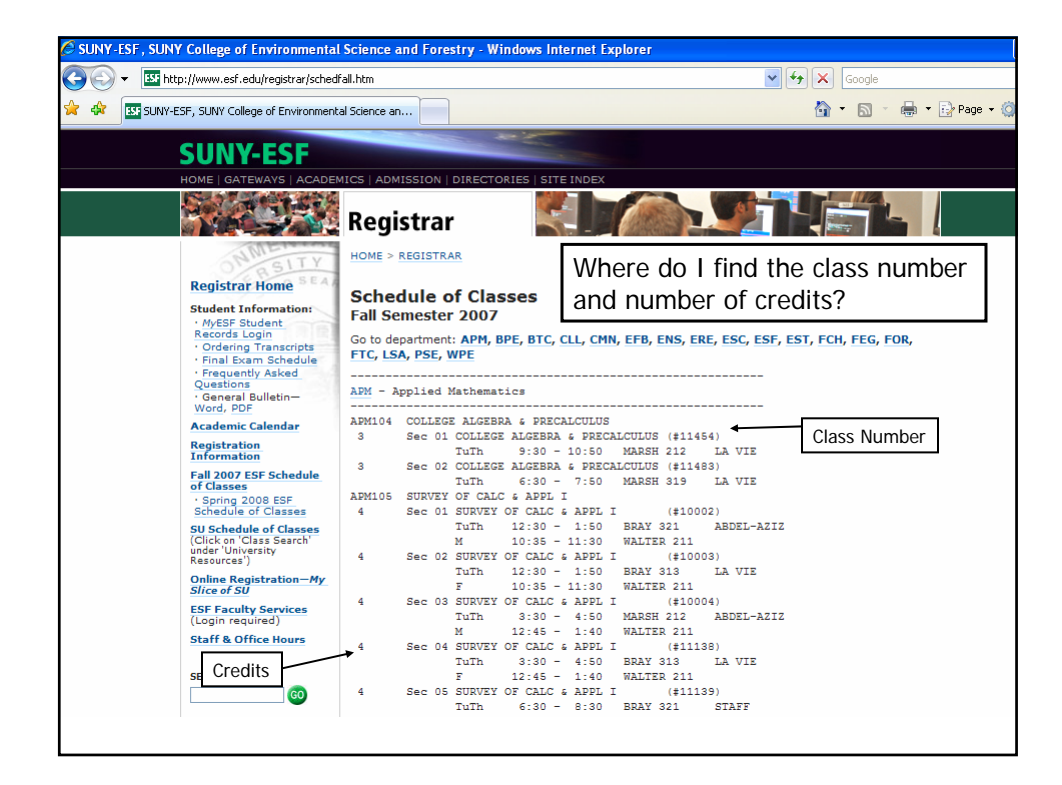

## **Your Advisor's Role**

## **Your advisor:**

- Assists and approves all courses you take in order to develop an academic plan that satisfies degree requirements
- **Approves all courses you add or drop in a given term**
- Guides you in the petition process
- Helps you explore your interests, abilities, and goals
- Is knowledgeable about graduate and career opportunities in your field.
- Will refer you to appropriate support services

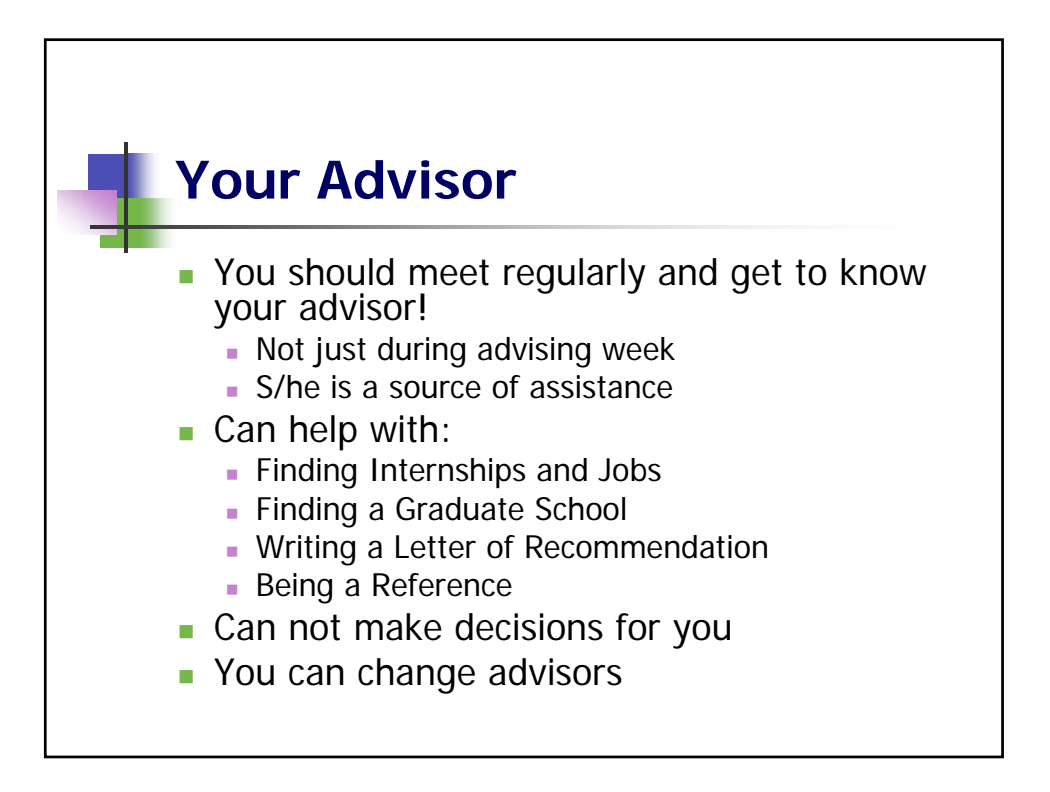

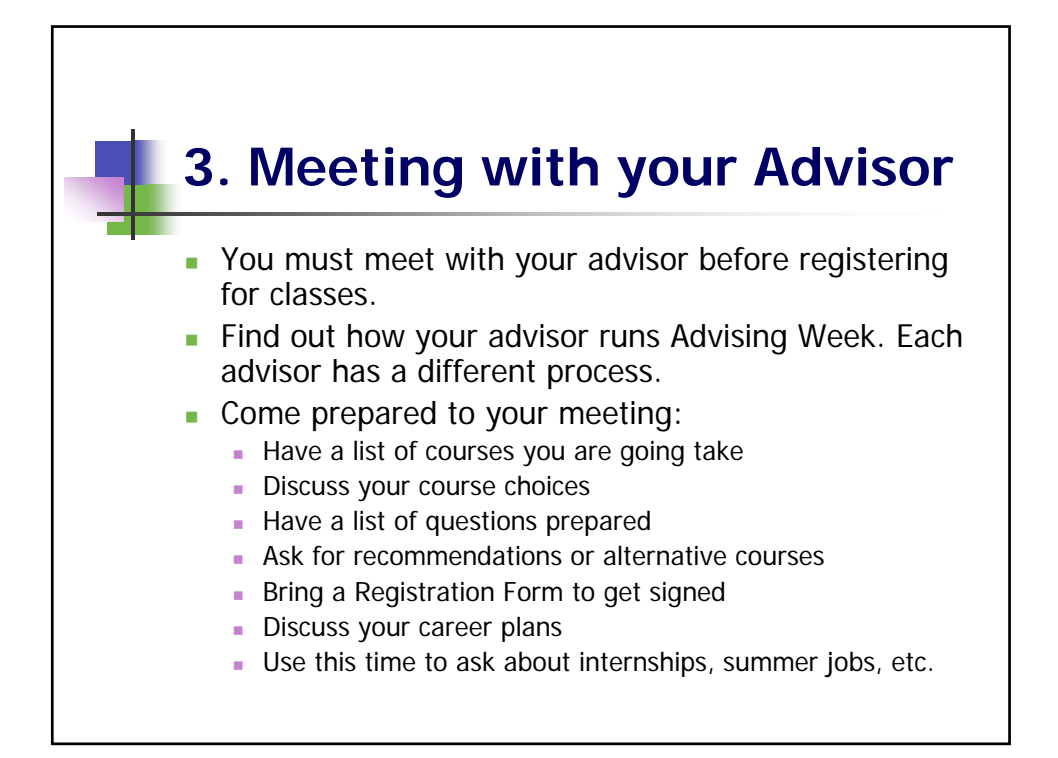

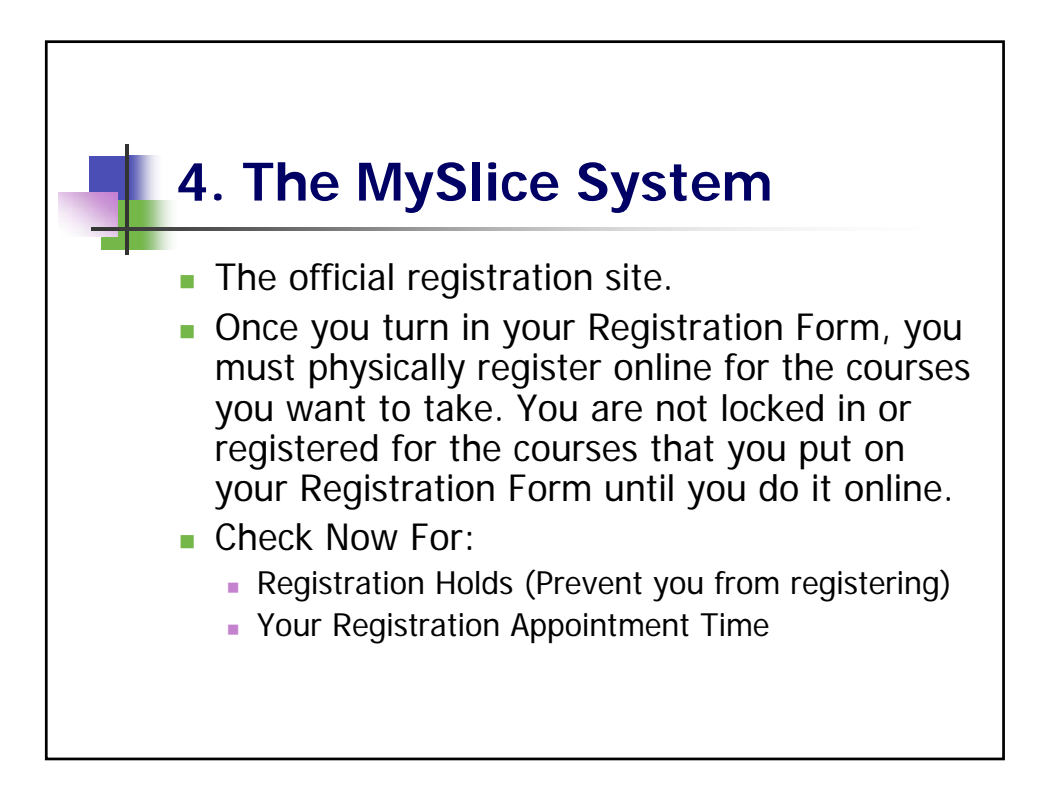

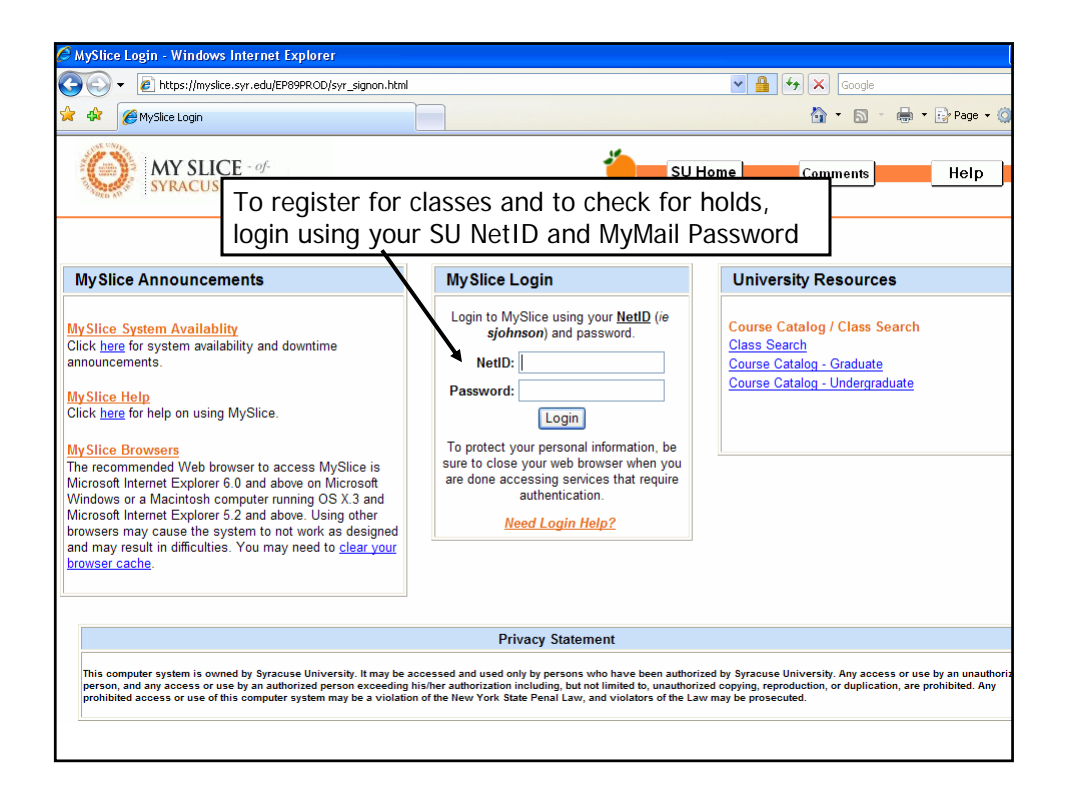

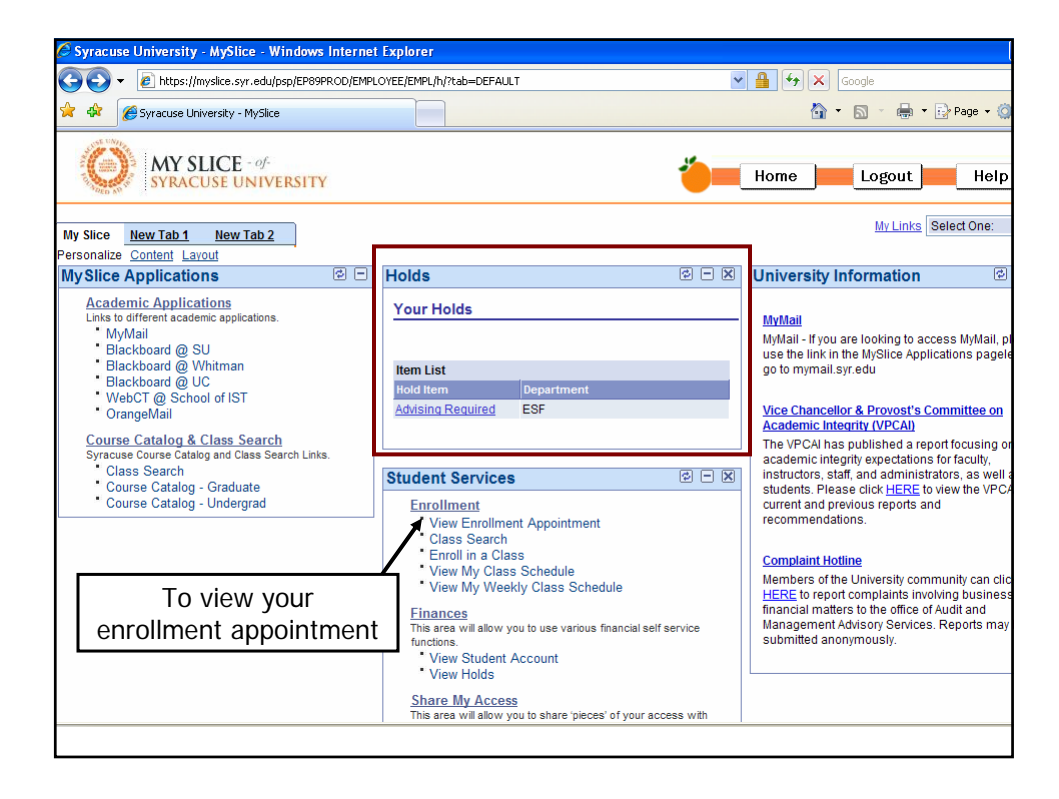

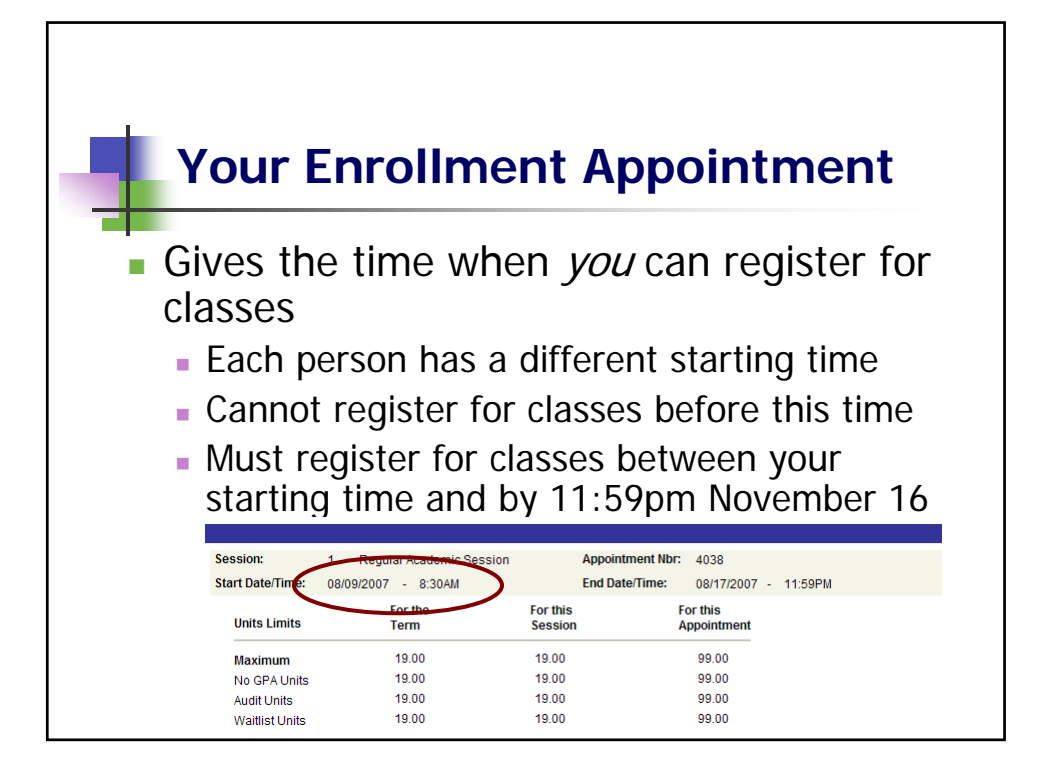

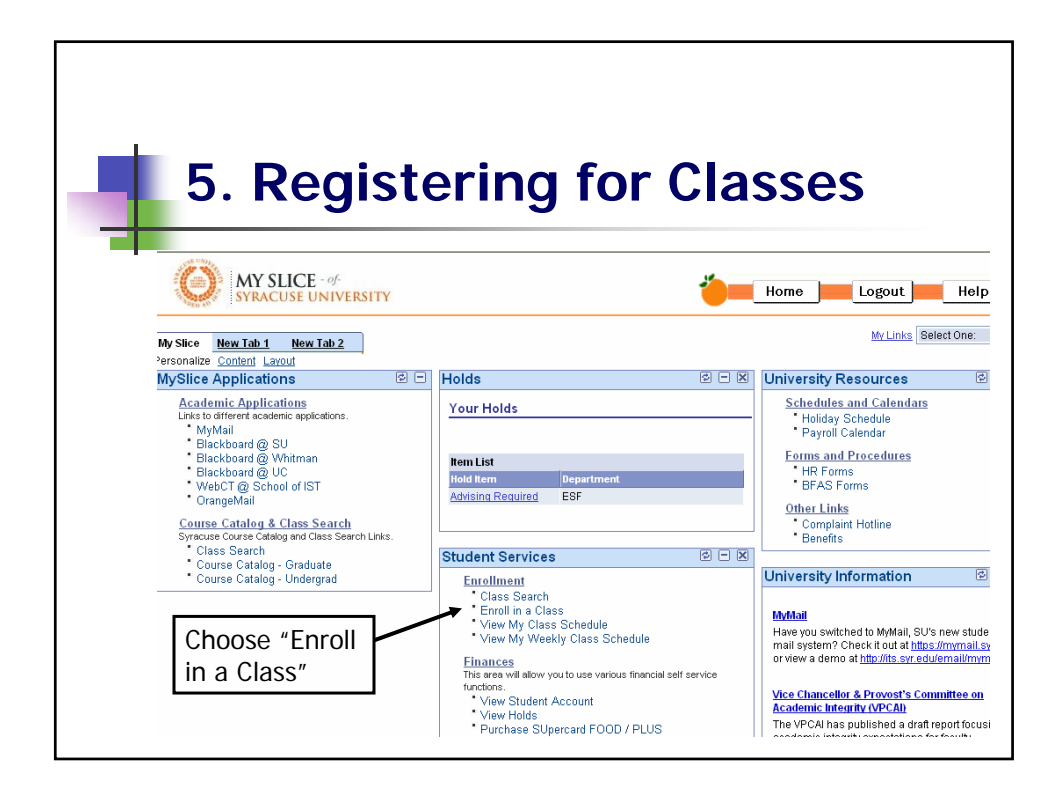

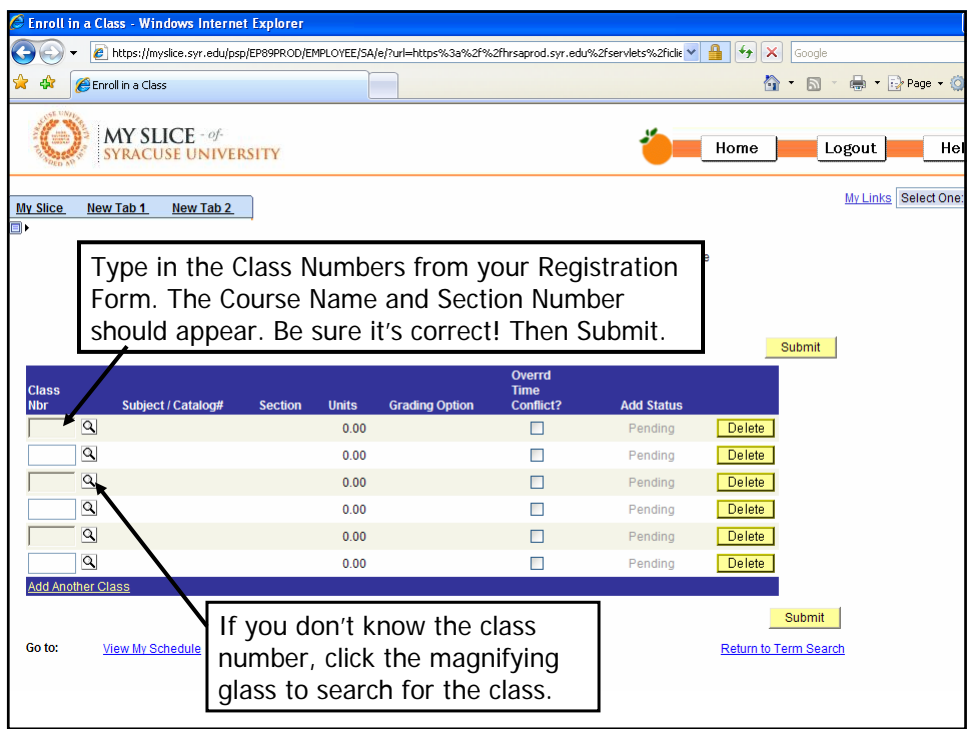

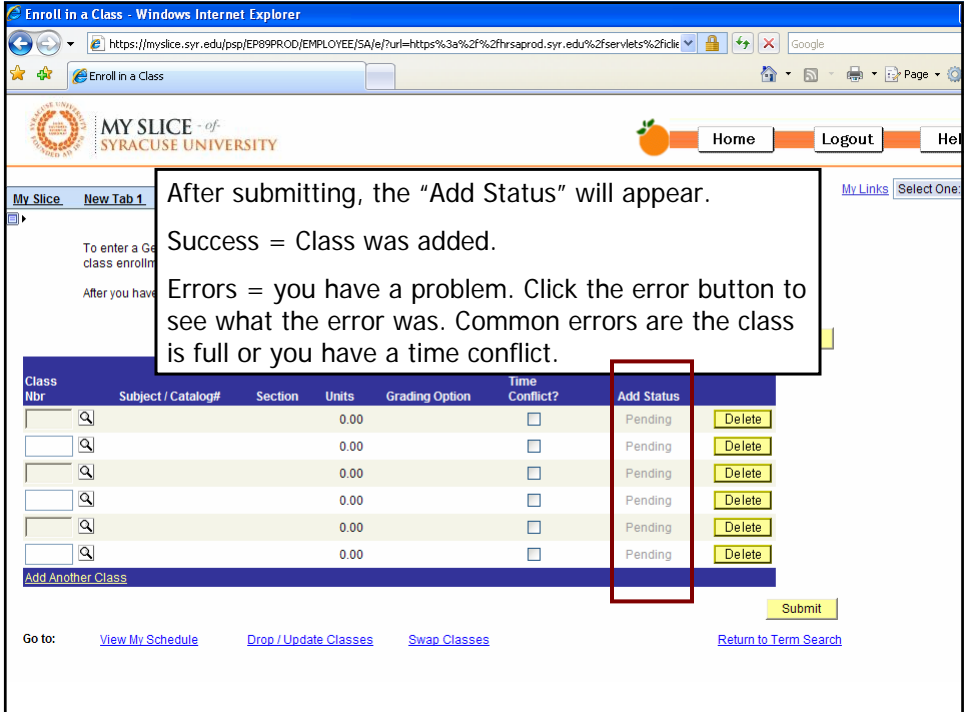

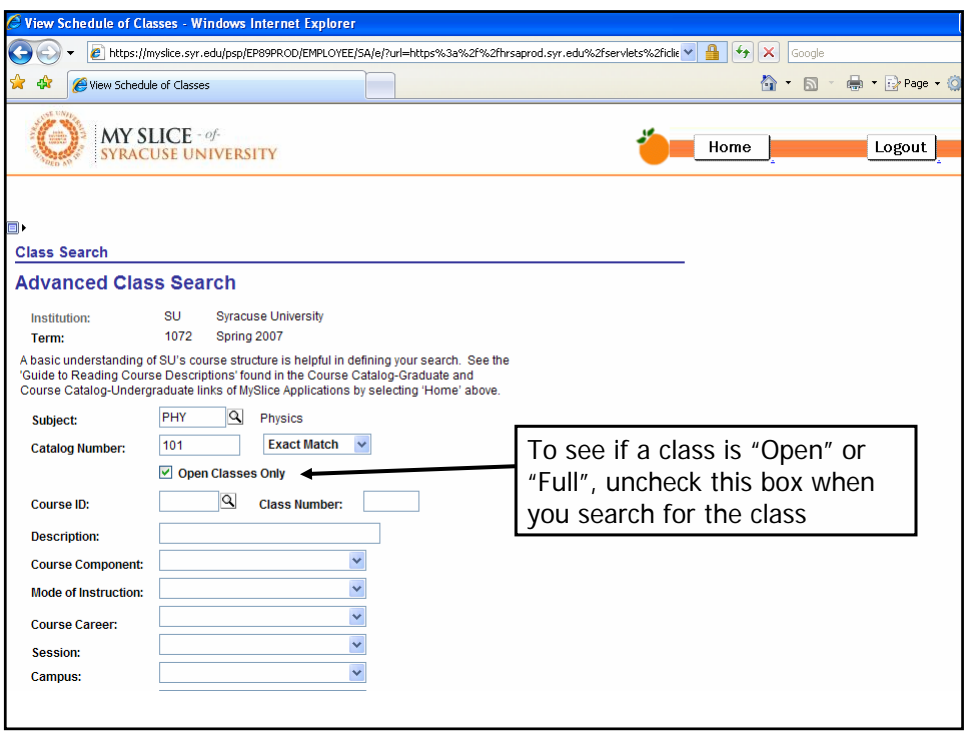

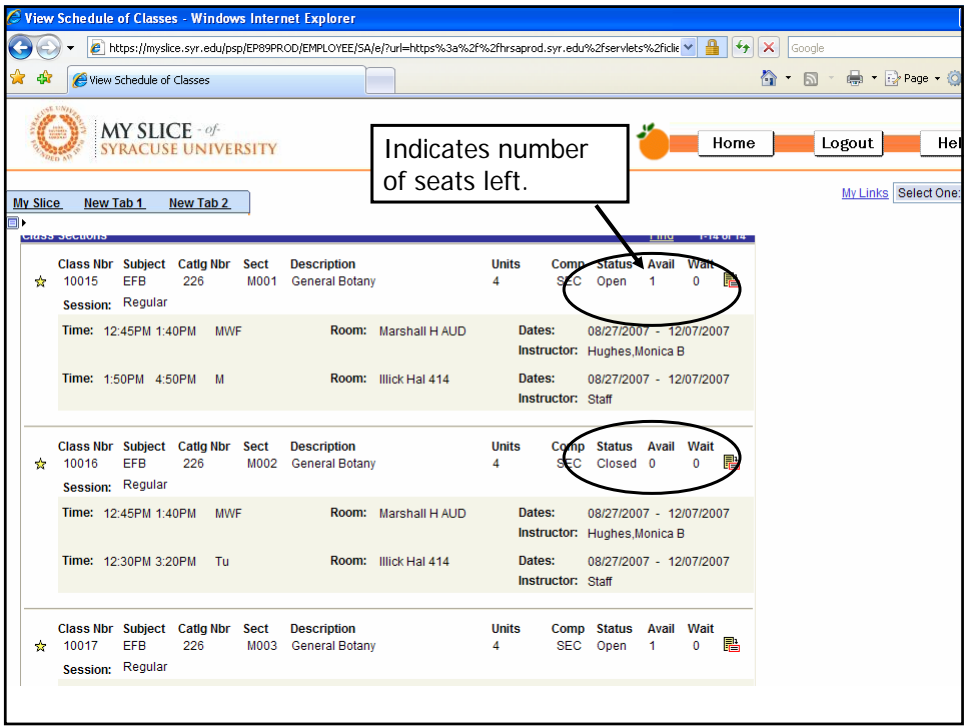

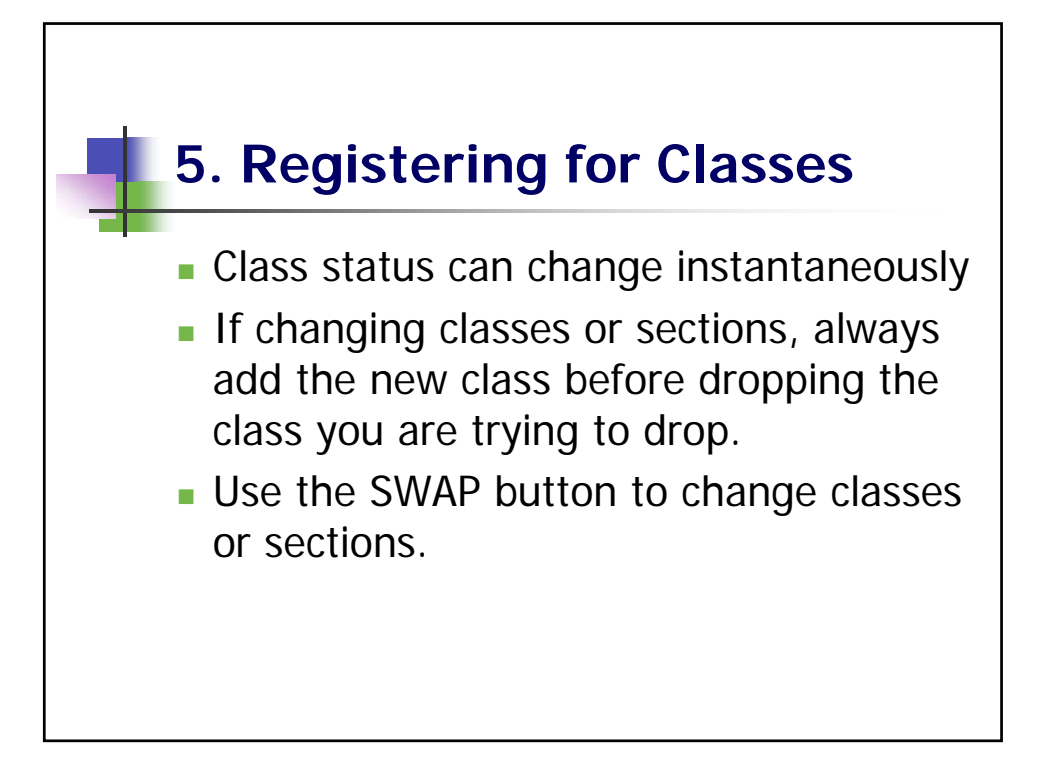

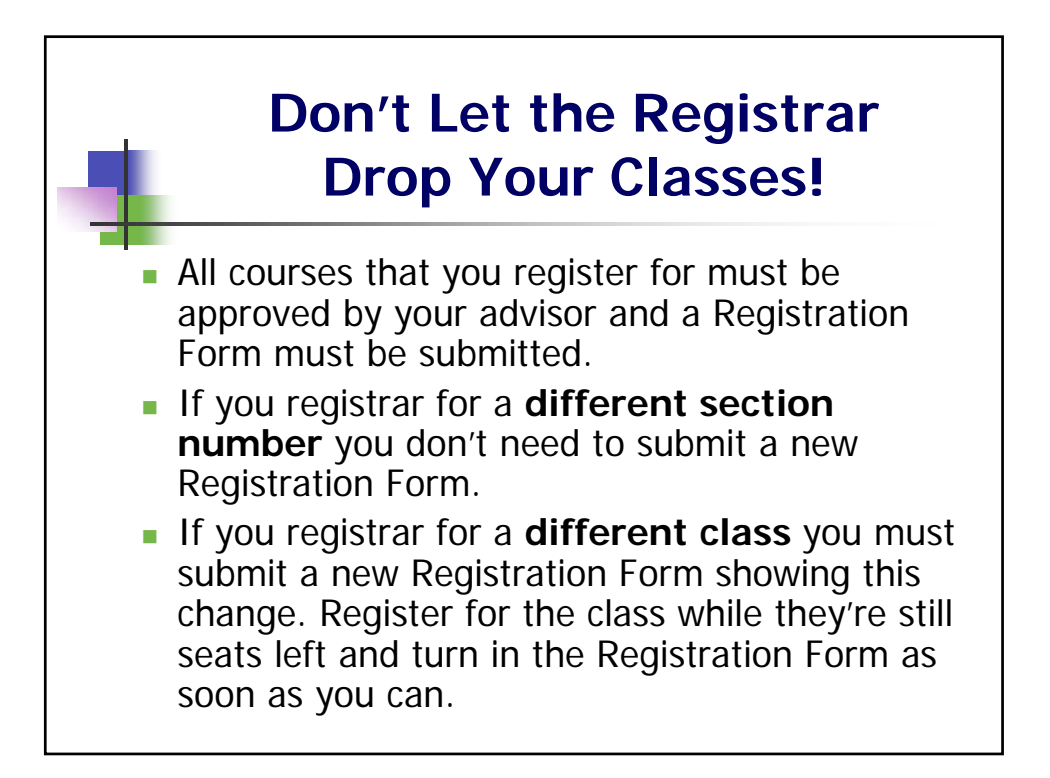

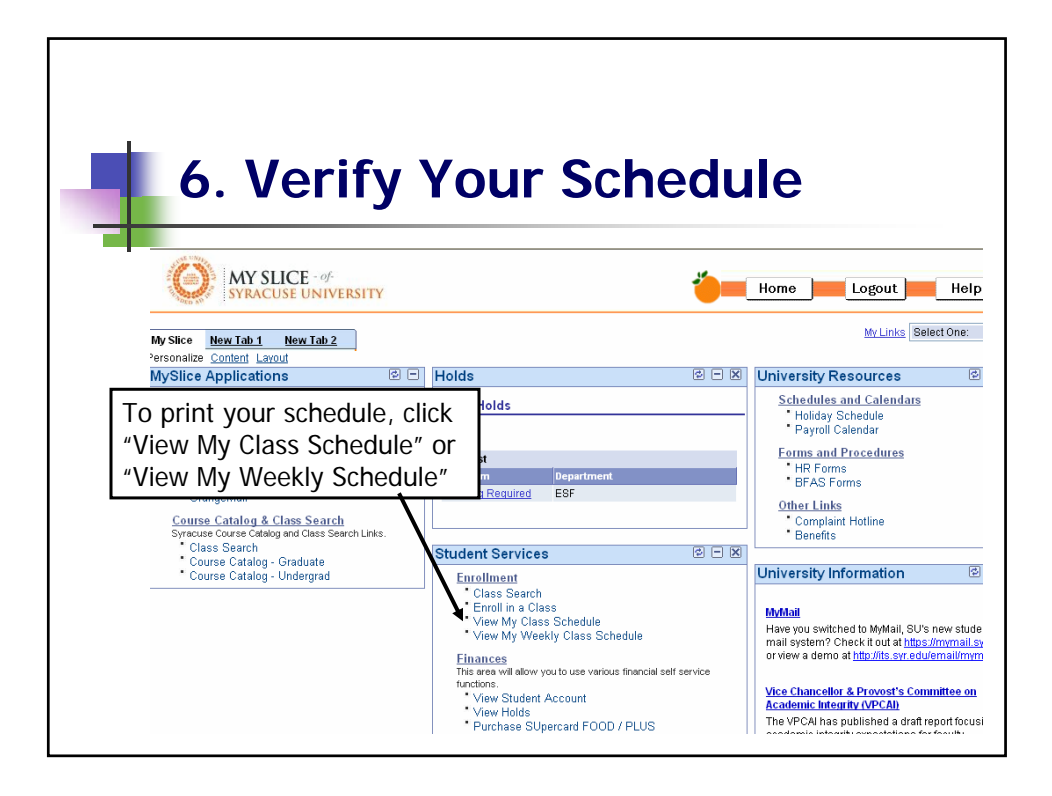

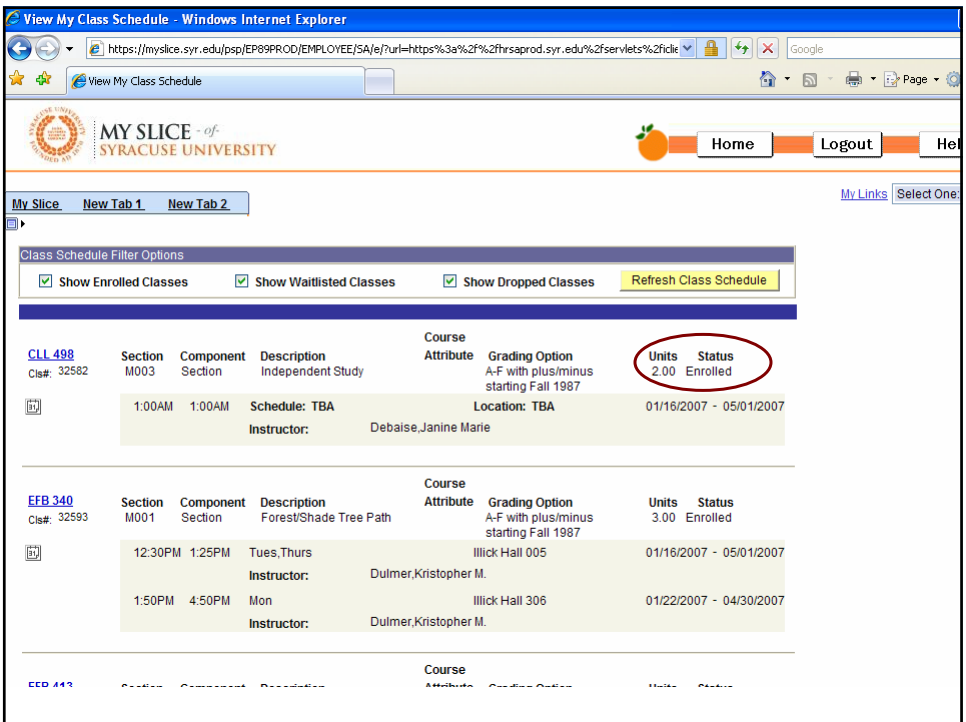

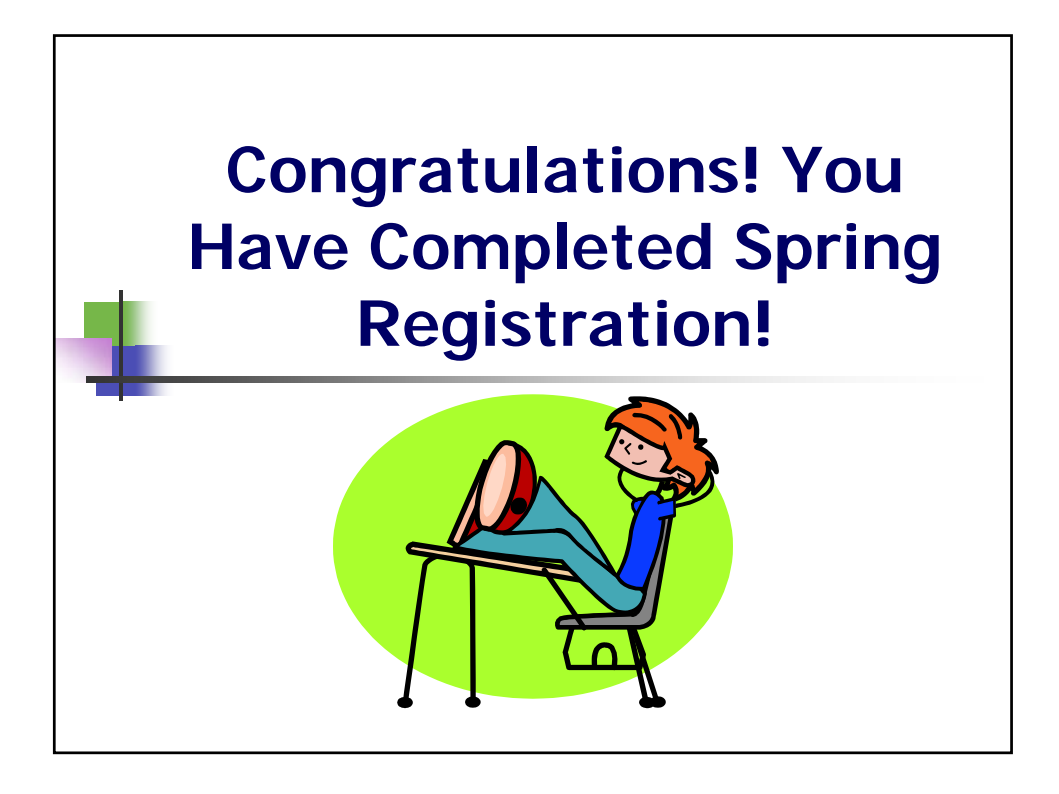

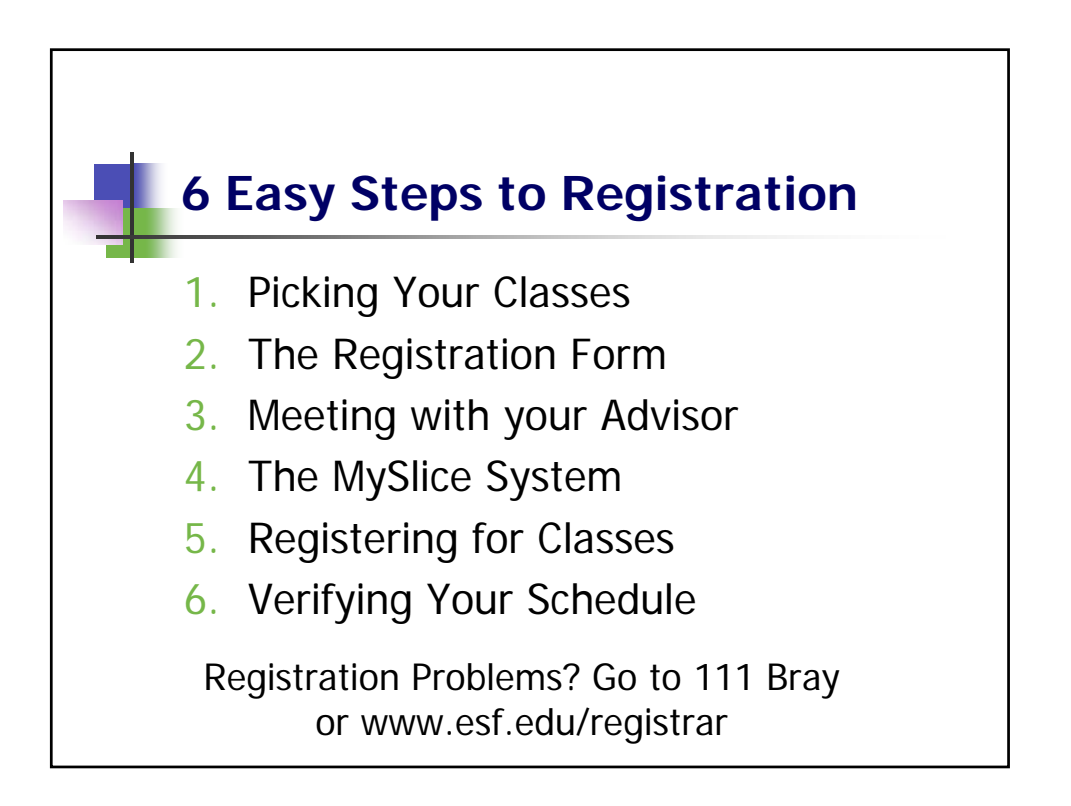

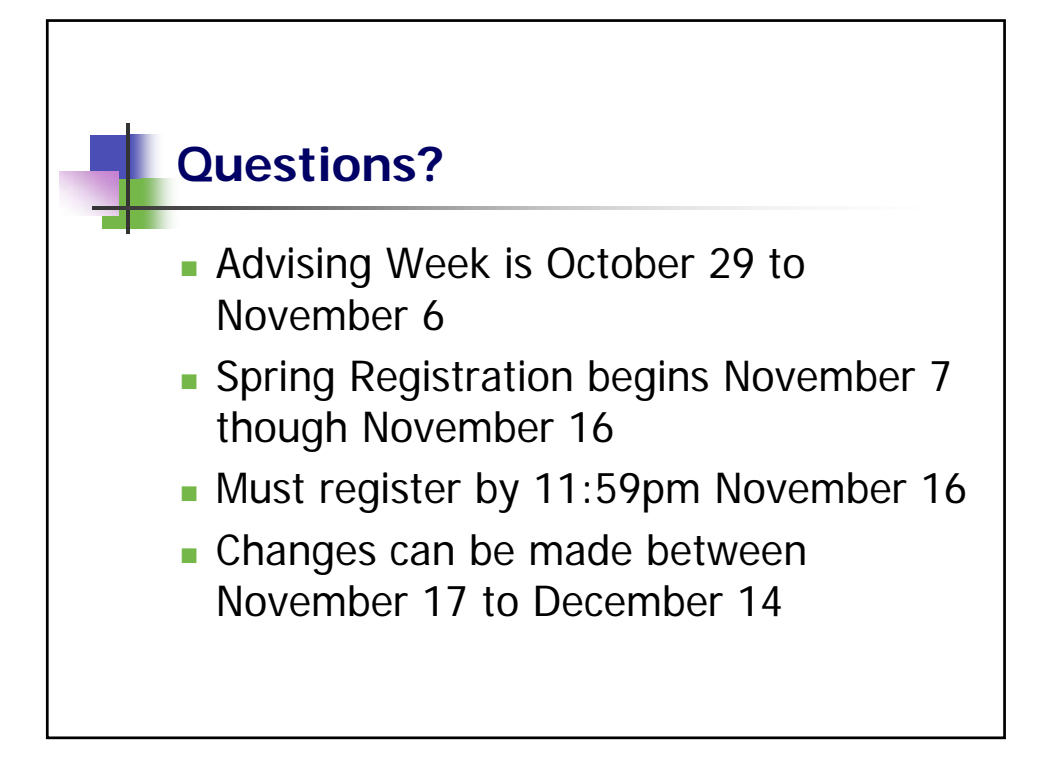